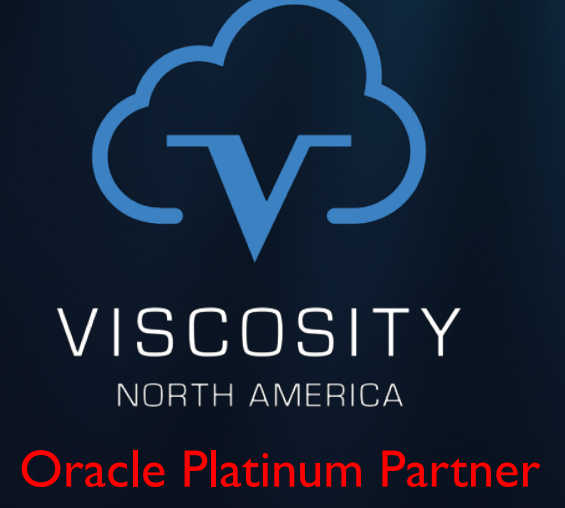

Oracle Database 18c & 19c New Features For IT Transformation

NoCOUG

February 2019

Charles Kim, CEO Oracle ACE Director

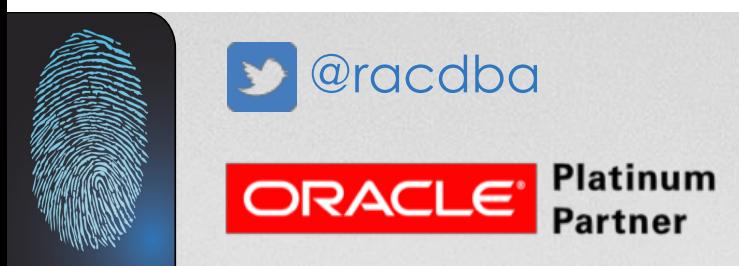

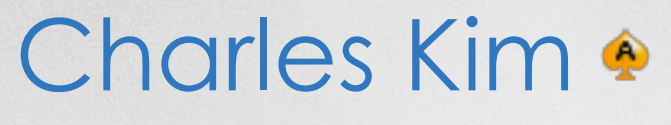

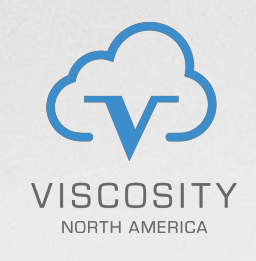

- Oracle ACE Director
- Founder and CEO of Viscosity
- Over 27 years of Oracle Expertise: Mission Critical Databases,

RAC, Data Guard, ASM, RMAN, Shareplex/GoldenGate

- Specialize in "**Complex Data Replication** & **Integration"** with **Shareplex** & **GG**
- President IOUG Cloud Computing SIG
	- Oracle Management Cloud Certified
- Blog Sites: http://DBAExpert.com/blog
- Oracle Exadata Certified Implementation Specialist, (2014, 2016)
- Oracle Certified RAC Expert

 $m$ Ware<sup> $\cdot$ </sup>  $\vert$  certified

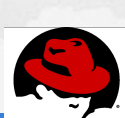

redhat.

**CERTIFIED** 

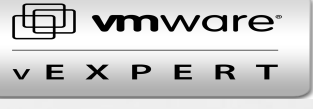

ORACLE

**Certified Professional** 

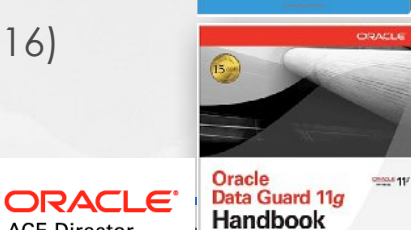

Dutuklin<br>Dutuklin<br>Militan

**ACE Director** 

 $(10UG)$ 

**Linux**<sub>and</sub> Solaris

**Oracle Cloud** 

Re<mark>cipes</mark><br>for Oracle DBAs

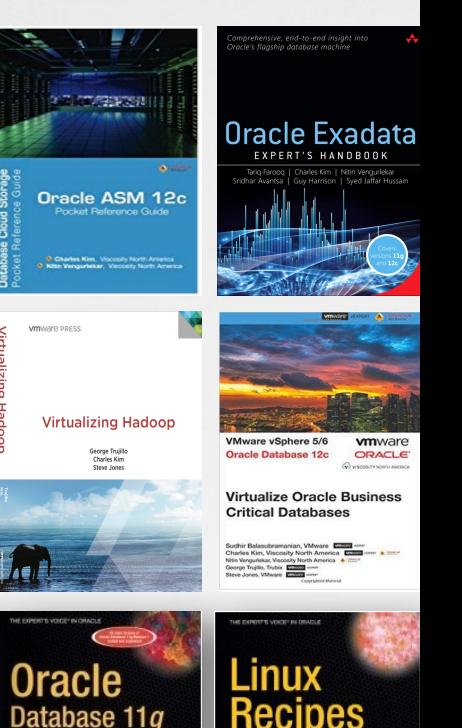

or Orac

Darl Kuhn, Charles Kir<br>are Bernard Leouz

**Sam R. Alapati and Charles Kin** 

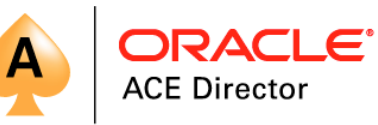

# **My Core Expertise:**

**CONTRACTOR** 

#### Oracle Exadata Implementation Specialist, 2014, 2016 Oracle RAC Certified Expert

## **The Twelve Days of 12.2 Walk through Oracle Database12c Release 2** (12.2) New Features with Viscosity Experts & Consultants **CORACCE** On the Twelfth Day of 12.2 o

**http://viscosityna.com/resources/dba-resources/twelve-days-12-2/**

Welcome to the 12 days of 12c | 12.2 – New Features

For 12 days, Viscosity will release a new article about 12.2 new features, written by our Oracle Ace Directors and Consultants. Be sure to check back every day for the newest article!

#### On the Twelfth day of 12.2, my DBA gave to me... Pluggable Databases (PDBs)

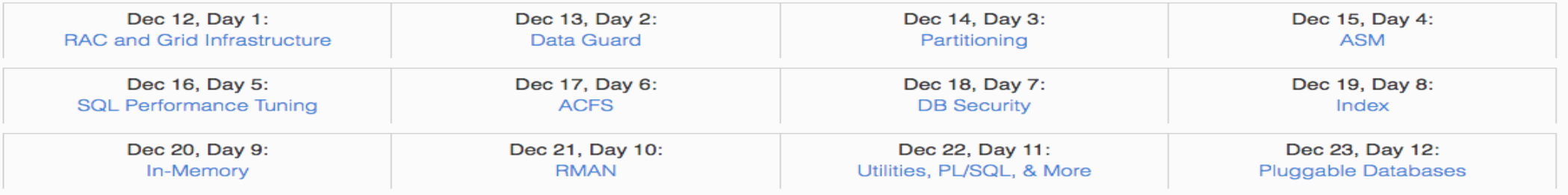

**DbA 3.0 Cloud DBA Now the Autonomous DBA**

**The Autonomous Database Cloud @OOW 2017**

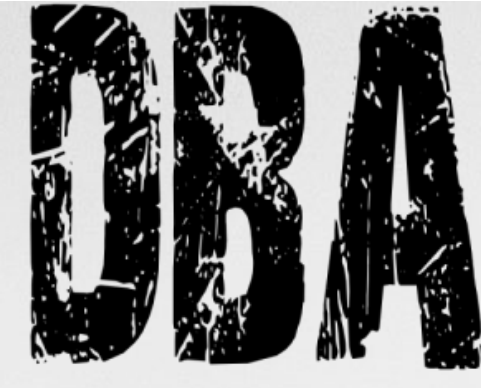

## **DONT BOTHER ASKING**

**The Changing Role of the DBA: Q&A with Oracle's Penny Avril**

http://www.dbta.com/BigDataQuarterly/Articles/The-Changing-Role-of-the-DBA-QandA-with-Oracles-Penny-Avril-120343.aspx

**DBA 2.0 Is Dead. Long Live DBA 3.0! By** Jim Czuprynski https://vimeo.com/204365694

Oracle, a **Data** Company ....

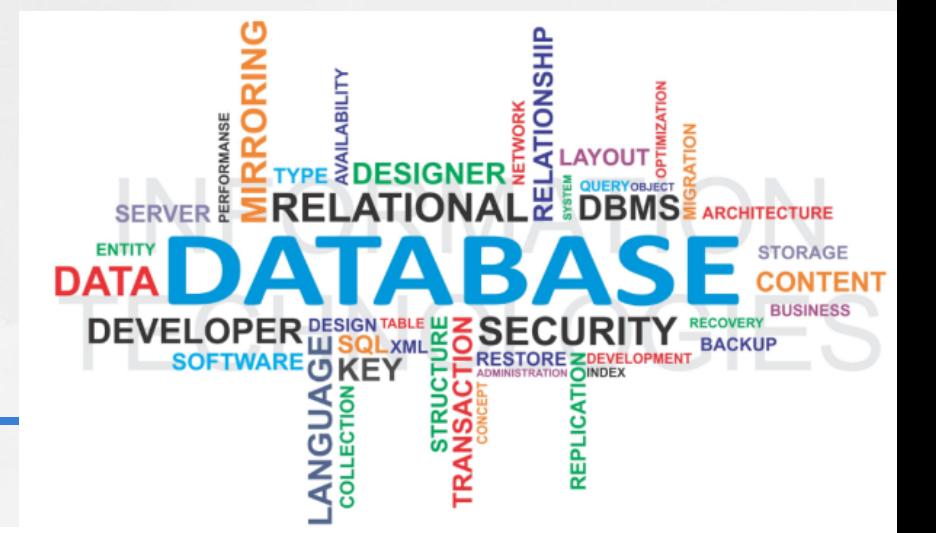

@ViscosityNA

## **Evolution of the DBA**

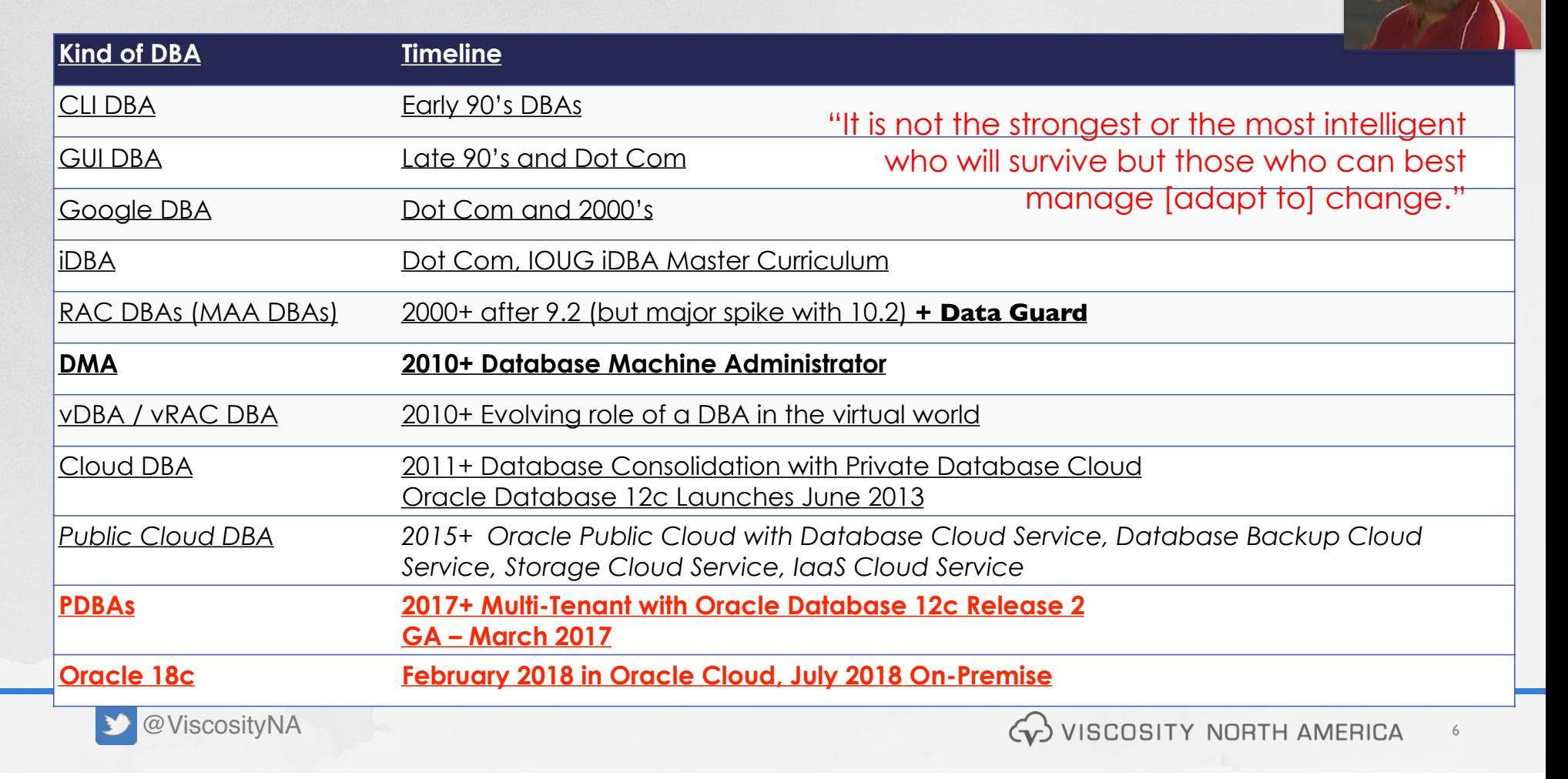

### **Upgrade Plans Upgrade On-Premise? Upgrade to the Cloud?**

- How many are Terminal Release to Terminal Release customers?
- How many are planning to upgrade in
	- 6 months
	- 12 months
	- 24 months
	- Already There?
- Interesting in doing Zero Downtime and Zero Risk Upgrades?
- Still running legacy versions?

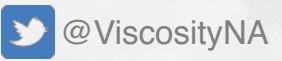

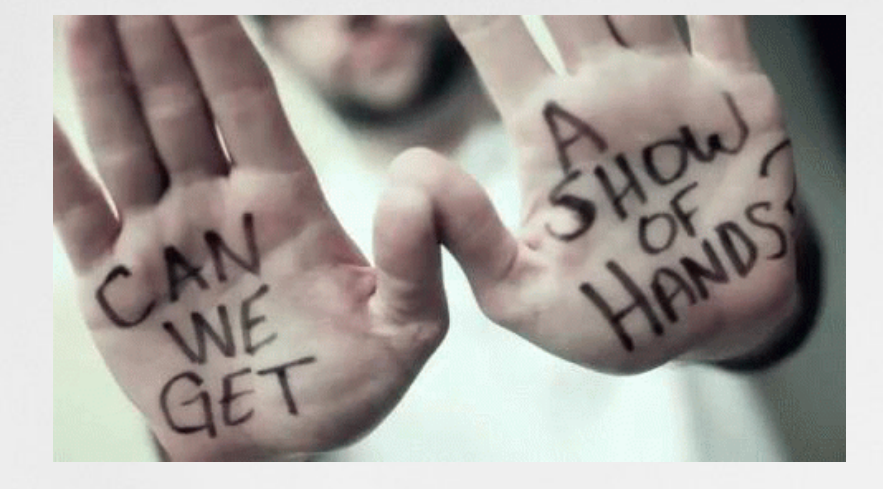

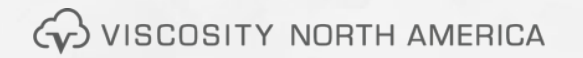

#### **Upgrade Plans Upgrade to Oracle 19c? Upgrade to 18c?**

- Factoids
	- 19c is the Terminal Release of Oracle 12
	- E-Business Suite Customers are told to wait for Oracle 19c
- So When is Oracle 19c coming out?
- So what is the delimma?

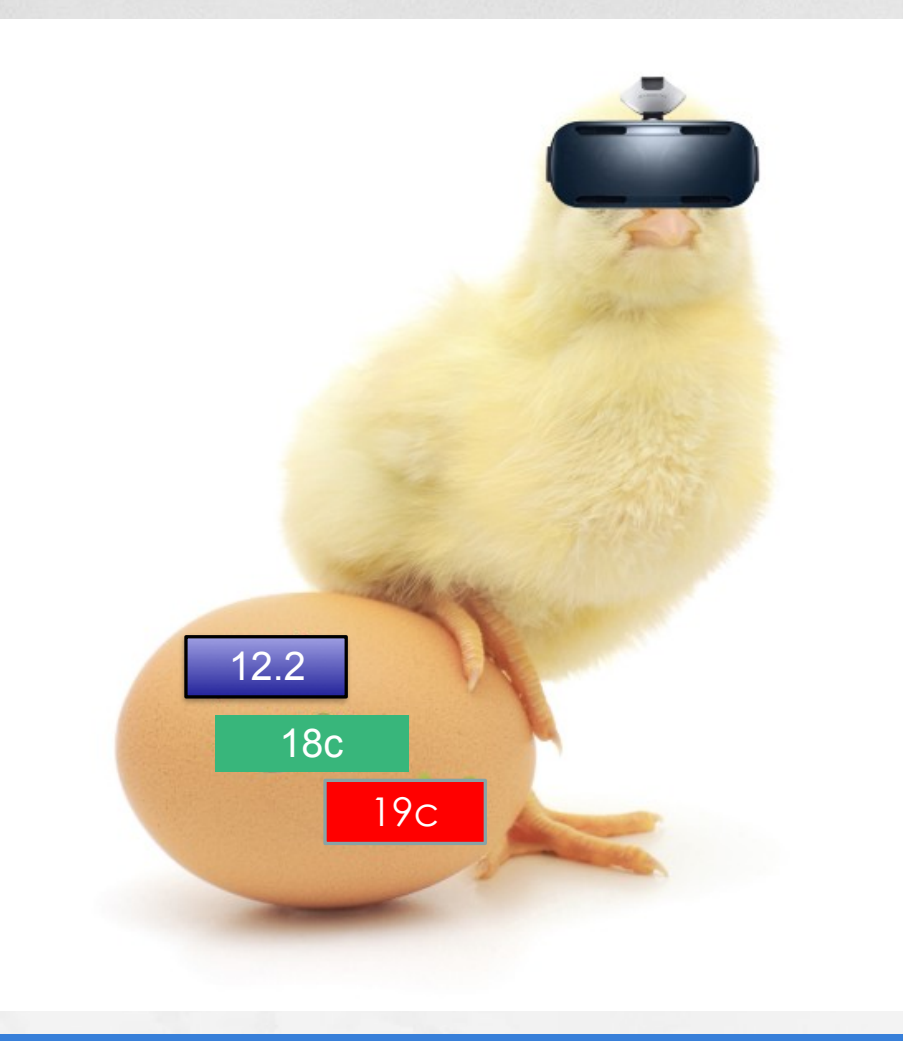

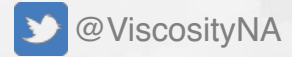

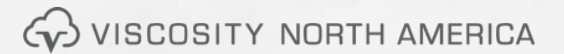

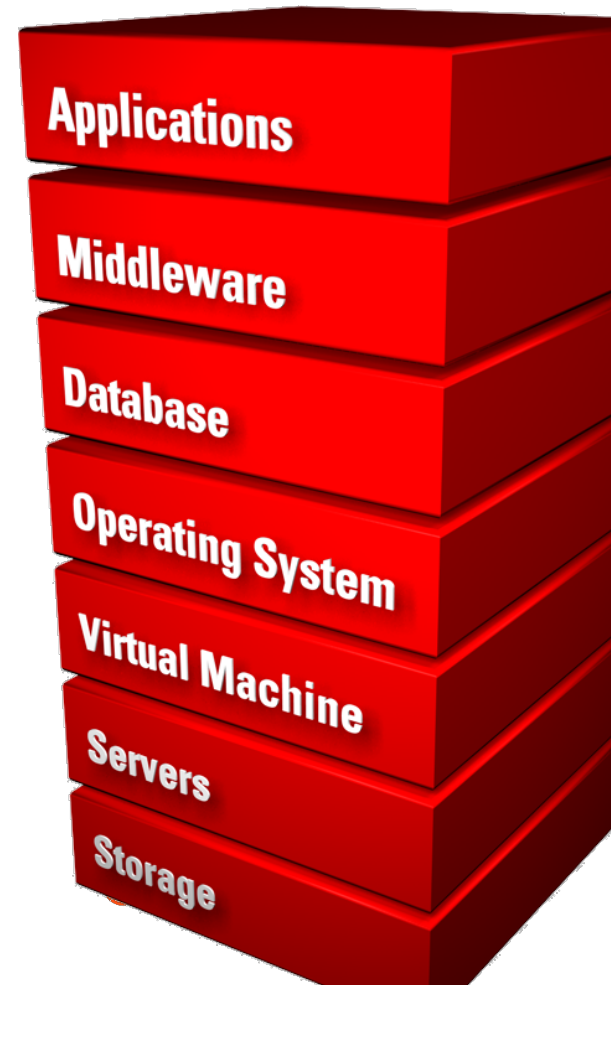

#### **Why You Should Consider Upgrading to Oracle 12.2 or 18c**

**11.2 Premier Support Ended - ULA? 12.1.0.2 Premier Support End Even Oracle 19c ?**

## **Hybrid Cloud Journey For The Next 5-7 Years**

- Last year at OOW, Hurd said that the Hybrid Cloud will exist for the next 5-7 years
	- Invest in a high throughput from On-Premise to **Cloud**
	- Consider moving data center to the same region and proximity as the cloud vendor
- Move Disaster Recovery site to the cloud
	- Ask us about our Edge Cloud (Cloud Adjacency)

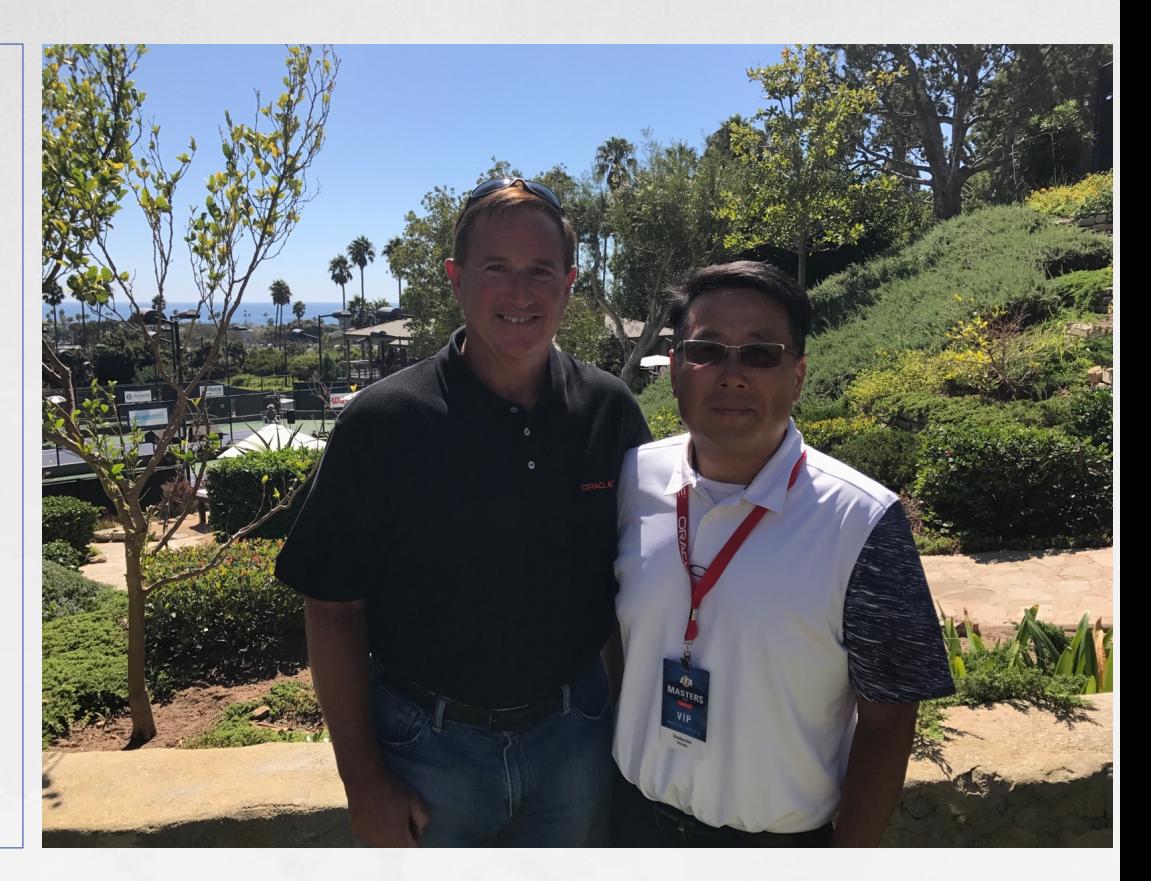

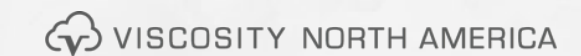

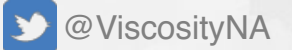

#### **Oracle Database 12cR2 introduced on the Cloud 9/18/2016**

**Announcing: Exadata Express Cloud Service** Simple to Use, Lowest Cost Database Cloud Service

- Oracle Enterprise Edition including all DB options
- 
- . Runs on Exadata in Oracle Public Cloud
- . Fully managed by Oracle
- Low cost, starting at \$175 per month

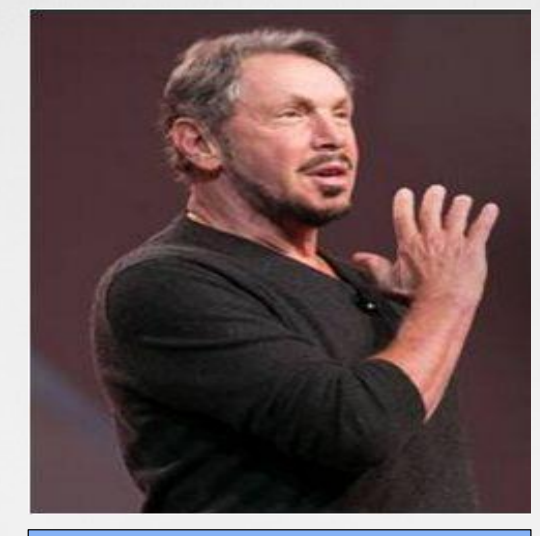

On-Premise Oracle Database 12cR2 released just under 6 months later on 3/1/17

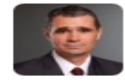

Rich Niemiec @RichNiemiec · 18 Sep 2016 Larry announces Exadata Express Cloud Service running 12cR2 for \$175/month with all features. Available now! pic.twitter.com/3tqJdDuzJe

 $\bullet$  2  $\bullet$  21 February 13, 2018, 2019, 2019, 2019, 2019, 2019, 2019, 2019, 2019, 2019, 2019, 2019, 2019, 2019, 2019, 2019, 20

## **Oracle Release Dates**

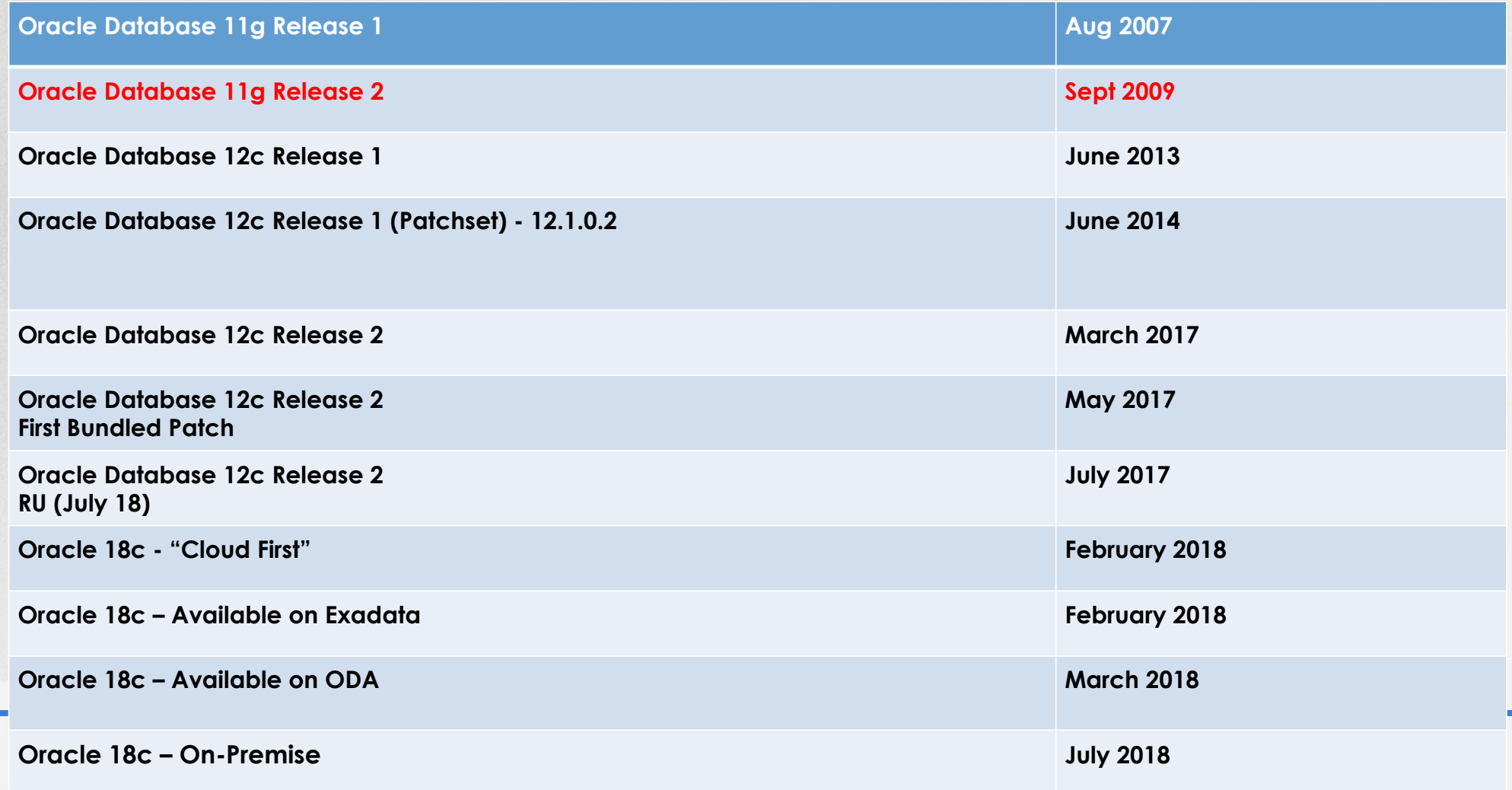

## **Upgrade to 12.2 from 11.2.0.4**

• For Oracle Database 11.2.0.4 - the Terminal (final) Patch Set for Oracle Database 11.2 - Oracle will waive (no extra cost, no action required) Extended Support to every customer with a valid support contract until May 31, 2017 until Dec 31, 2018

(see the updated information here:

https://mikedietrichde.com/2017/01/27/release-dates-oracle-database-12-2-0-1-on-prem-extended-support-waivingfor-oracle-11-2-0-4-12-1-0-2/

• You can extend the Extended Support for Oracle Database 11.2.0.4 until 31-DEC-2020 - but then at the usual extra cost.

This information can be found in MOS Note: 742060.1.

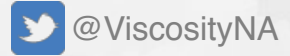

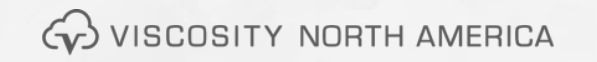

## **Oracle Database Extended Support Fees Waived**

#### Database 12.1 Extended Support Fee Waived through July 2019

#### By: Steven Chan | Senior Director

Oracle's Lifetime Support policy has three phases: Premier Support, Extended Support, and Sustaining Support. For details about coverage during each phase, see:

• Oracle Lifetime Support Policies

You can purchase a support plan for your licensed products to obtain Premier Support. There is an additional fee for Extended Support.

Premier Support for Database 12.1 run € to July 31, 2018. Extended Support for Database 12.1 runs to July 31, 2021. The Extended Support fee for Oracle Database 12c 12.1 has been waived to July 31, 2019. See:

• Release Schedule of Current Database Releases (Doc ID 742060.1)

Oracle's Lifetime Support policy has three phases: Premier Support, Extended Support, and Sustaining Support. For details about coverage during each phase, see:

#### • Oracle Lifetime Support Policies

You can purchase a support plan for your licensed products to obtain Premier Support. There is an additional fee for Extended Support.

Extended Support for Database 11.2 runs to December 31, 2020. The Extended Support fee for Oracle Database 11gR2 11.2 has been waived to December 31, 2018. See:

• Release Schedule of Current Database Releases (Doc ID 742060.1)

WISCOSITY NORTH AMERICA

## **End of Patching**

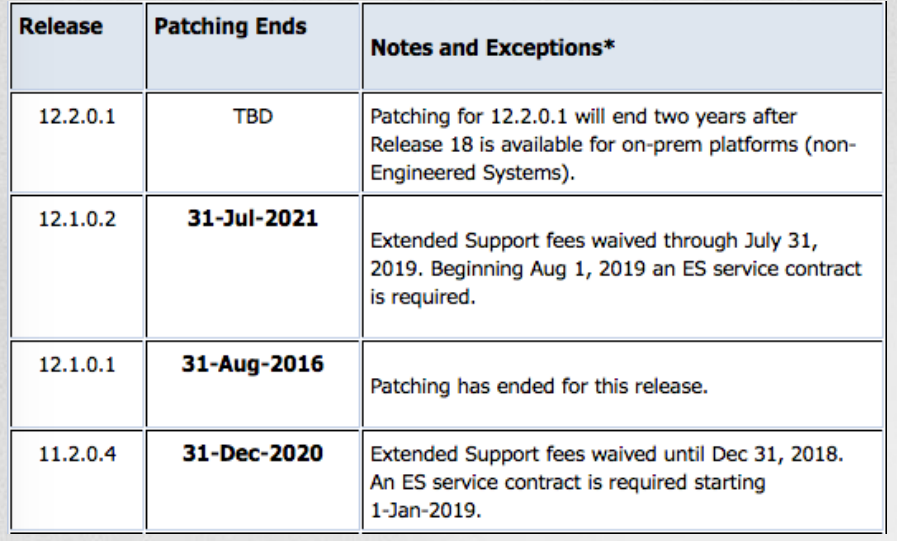

#### http://www.oracle.com/us/support/library/oracle-lifetime-support-policy-faq-069234.pdf Q: What is the pricing for the Extended Support option?

A: We've announced a simple and predictable support policy, and our Extended Support pricing will follow that principle. Extended Support will be offered on specific defined releases for a period of 3 years following the end of the Premier Support period, so, years  $6 - 8$  in the life of the product.

For the first year of the Extended Support period, year 6 in the life of the product, the additional fee will be calculated as 10% of the your current annual support fee. For example, if your annual support fee is \$100, the fee for Extended Support would be \$10 and your total fee for support would be \$110 (\$100 + \$10).

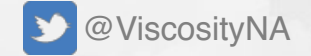

For years two and three, years 7 and 8 in the life of the product, the additional fee will be calculated as 20% of the your current annual support fee. For example, if your annual support fee is \$100, the fee for Extended Support would be \$20 and your total fee for support would be \$120 (\$100 + \$20). When you move into the Sustaining Support period, your annual support fee would continue to be the base fee of \$100.

### **Oracle Database 18.4 Jan 2019**

#### Oracle Database 18c

#### $(18.4)$

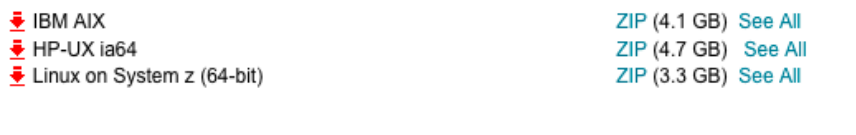

#### $(18.3)$

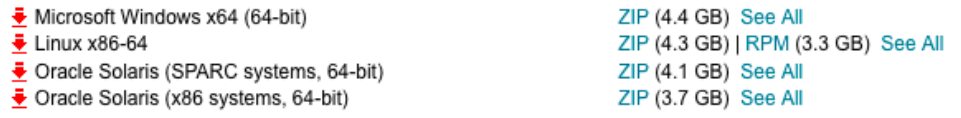

#### Oracle Database 12c Release 2

(12.2.0.1.0) - Standard Edition 2 and Enterprise Edition

 $\frac{1}{2}$  Microsoft Windows x64 (64-bit)  $\frac{1}{2}$  Linux x86-64 Oracle Solaris (SPARC systems, 64-bit)  $\overline{\bullet}$  Oracle Solaris (x86 systems, 64-bit) ₹ HP-UX Itanium  $\triangleq$  AIX (PPC64)  $\overline{\div}$  Linux on System z (64-bit)

File 1 (2.8 GB) See All File 1 (3.2 GB) See All File 1 (3.1 GB) See All File 1 (2.8 GB) See All File 1 (3.7 GB) See All File 1 (3.1 GB) See All File 1 (2.5 GB) See All

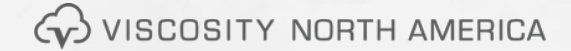

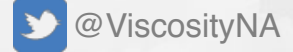

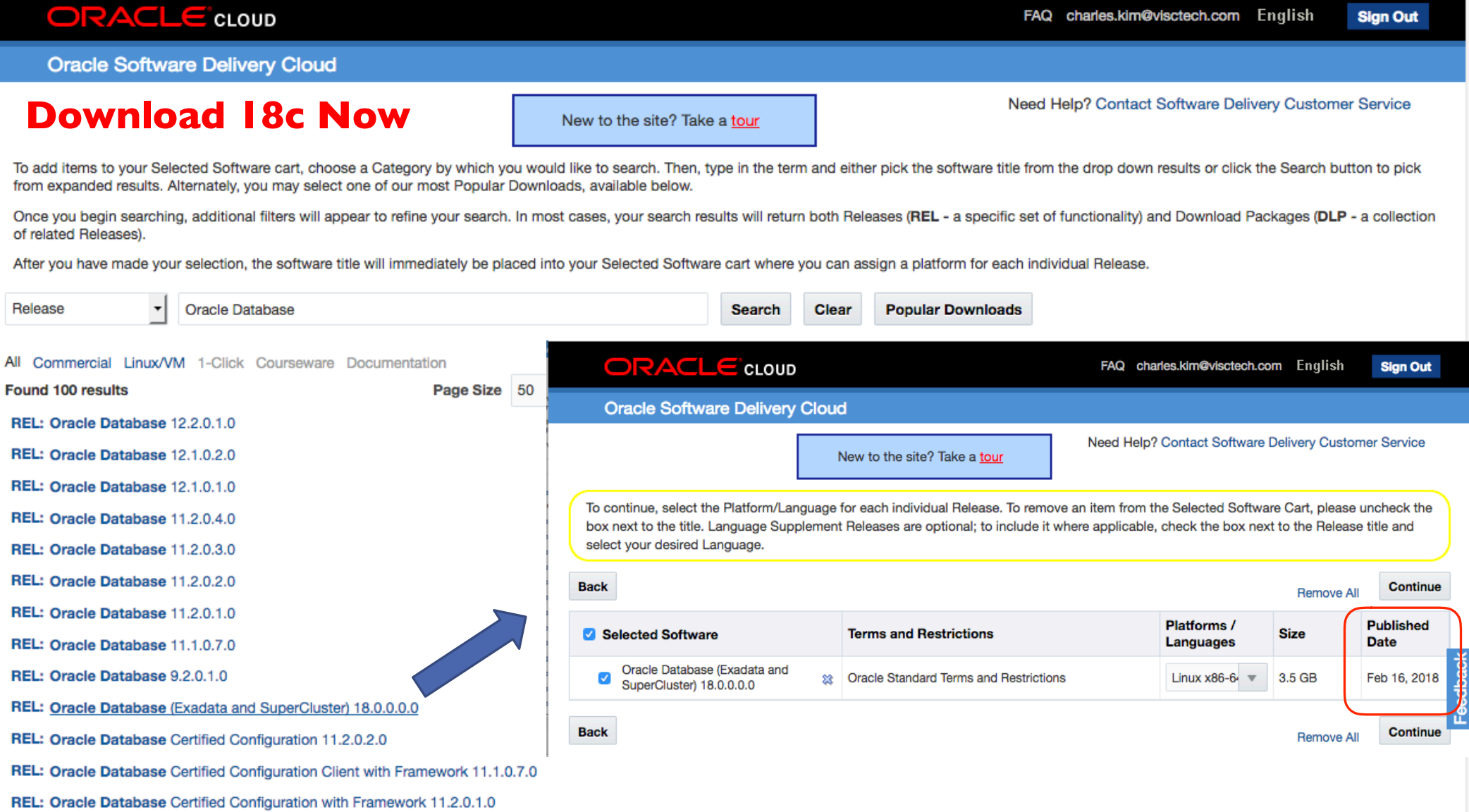

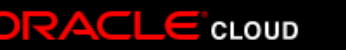

## Oracle XE 18c\* FREE TO USE

### ❑**XE Summary**

- One instance per server
- □ 2 concurrent user threads (NO CHANGE)
- ❑ **2 GB RAM** (compared to 1 GB in 11.2 XE)
- ❑ 12 GB user data (compared to 11 GB in 11.2 XE)
- ❑ New Features over 11.2 XE
	- ❑ Multi-tenant (**3 user PDBs**)
	- ❑ Advanced compression
	- ❑ Advanced index compression
	- ❑ Prefix compression
	- ❑ Bit-mapped index
	- ❑ Transportable table spaces
	- ❑ Summary management
	- ❑ Sharded queses
- ❑ In-memory column store
- ❑ In-memory aggregation and attribute clustering
- ❑ Oracle Partitioning
- ❑ Advanced Analytics
- ❑ Column Level Encryption and Tabelspace encryption
- ❑ Database Vault, Virtual Private Database, Redaction, Real application security, Fine-grained auditing, Advanced Security
- ❑ Java in the Database and all related features
- ❑ Flashback Table and Database
- ❑ Online index rebuild, index-organized table organization
- ❑ Table redefinition
- ❑ Client side Query Cache
- ❑ Query Results Cache
- ❑ PL/SQL Function Result Cache
- ❑ Oracle Spatial
- ❑ Graph and Semantic technologies

#### **Planning For Upgrading to 18c Helpful MOS Notes**

Oracle 18c - Complete checklist for **Manual** Upgrade for **Multitenant** Architecture Oracle Databases from 12.1.x.x to 18.x.x.x (Doc ID 2422161.1)

Oracle DB 18c - Complete Checklist for **Manual** Upgrades to **Non-CDB** Oracle Database 18c (Doc ID 2418045.1)

Oracle 18c - Complete Checklist for **Upgrading** to Oracle Database 18c (18.x) using **DBUA** (Doc ID 2418576.1)

- ORAchk Health Checks for the Oracle Stack
	- MOS 1268927.2

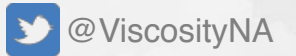

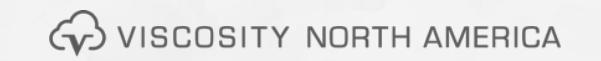

To Bottom

### **Oracle Database 18c Simplified Version Number Timelines With RUs and RURs**

- 3 digit format
	- Year.Update.Revision
- Year is the last 2 digits of year a release is delivered – e.g. 18 will be used for the release date ships in late 2017 or early 2018
- Update tracks Release Update (RU)
- Revision tracks the associated RU Revision levels (0,1,2)

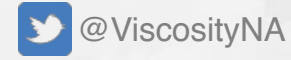

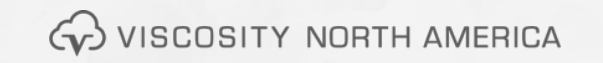

18c **Oracle Database** 

#### **Oracle Database 18c Sample Version Number Timelines With RUs and RURs**

**Production April July October January April July** 18.1.0 18.2.0 18.3.0 18.4.0 18.5.0 & **19.1.0** 18.6.0 & **19.2.0** 19.3.0 18.2.1 18.3.1 18.4.1 18.5.1? 18.2.1 19.2.1 18.2.2 18.3.2 18.4.2 18.5.2 ?

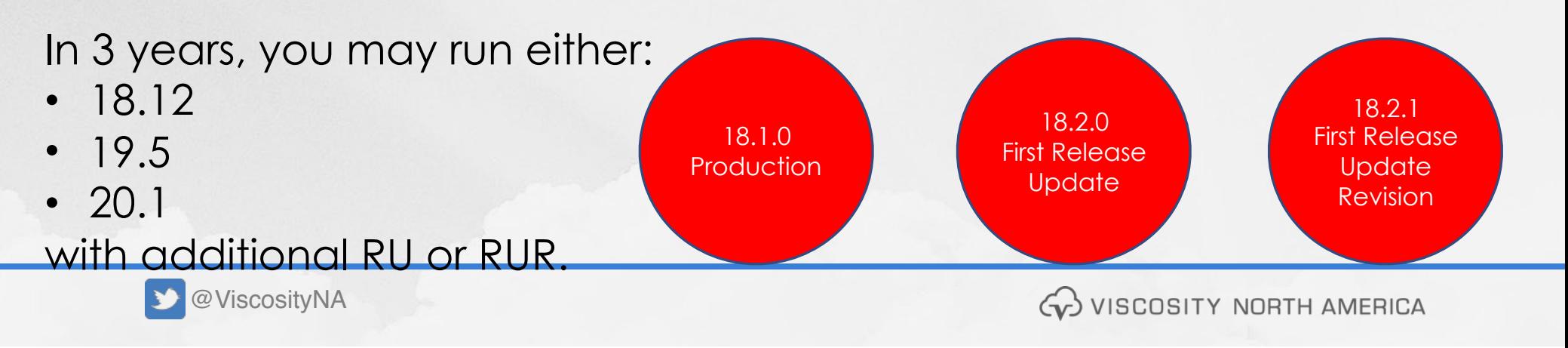

# **Oracle Database 19c**

**Sample Version Number Timelines With RUs and RURs**

19c **Oracle Database** 

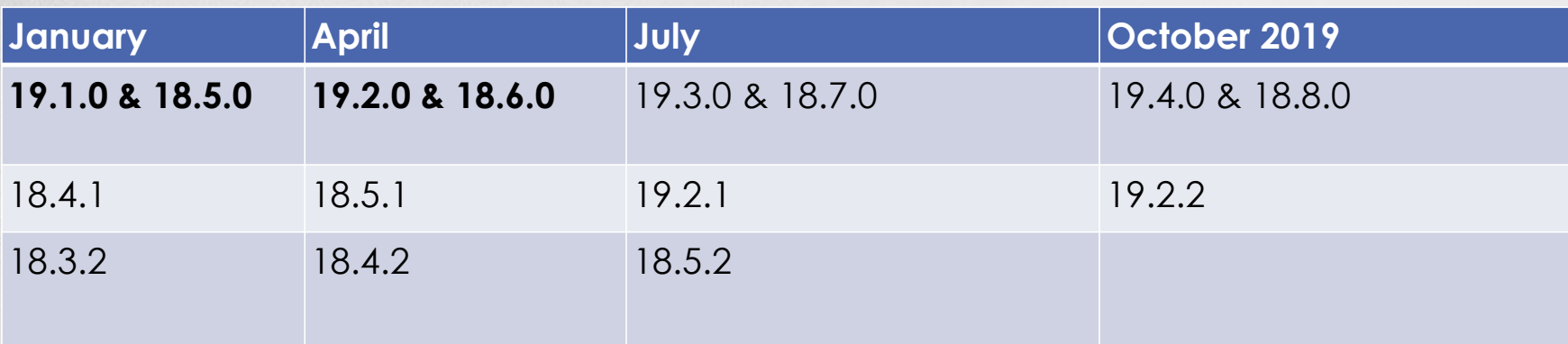

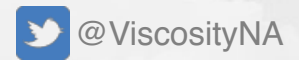

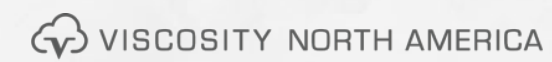

## **Performance: Preserve Statistics**

Gather accurate performance statistics from production

*Accurate* means: Starting at least 1 month before the upgrade Use Automatic Workload Repository (AWR) Snapshots interval 30-60 minutes and retention  $~10$  days

Extract AWR: SQL> @?/rdbms/admin/awrextr.sql

Performance snapshot comparison using AWR DIFF reports: SQL>select \* from table( DBMS\_WORKLOAD\_REPOSITORY.AWR\_DIFF\_REPORT\_HTML(<DBID>, 1, 101, 121, <DBID>, 1, 201, 221));

MOS Note:1477599.1 Best Practices Around Data Collection For Performance Issues

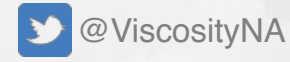

@ViscosityNA Upgrade, Migrate & Consolidate to Oracle Database 12c

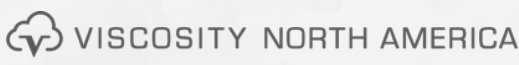

#### **Pre-Upgrade/Migrate Considerations Always Consider Minimal or Zero Downtime Approach**

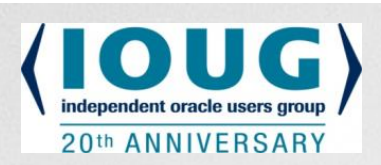

- Set Guaranteed Restore Points accordingly
- Ensure AWR retention is long enough to capture historical data for comparison
- Backup your database statistics, in case an older SQL plan needs restoring
- Definitely consider RAT for real workload testing, instead of synthetic workloads tests
- If upgrading older version of RAC to new version in place, special consideration need to be understood
	- $-9$ i RAC to 12c RAC
	- Upgrade to 12c GI stack first, Flex ASM or not
	- Legacy clients may not support new Net connections

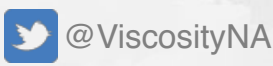

WISCOSITY NORTH AMERICA

### **Oracle Database 12c Release 2 Upgrade Paths**

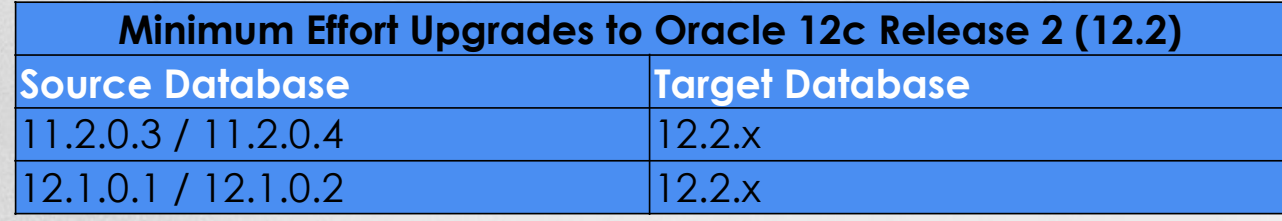

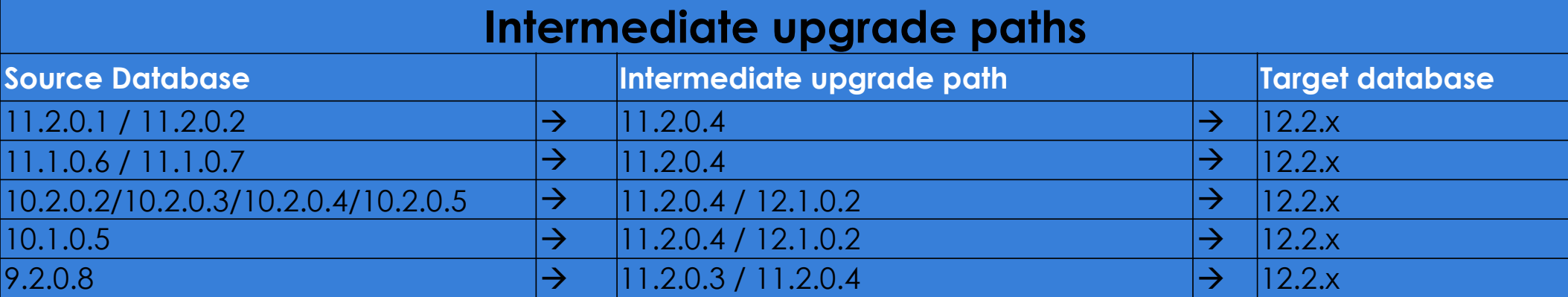

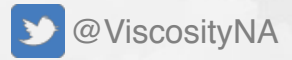

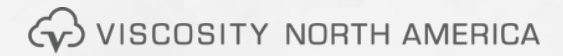

### **Oracle Database 12c Release 2 For Super Old Versions**

#### **Intermediate upgrade paths**

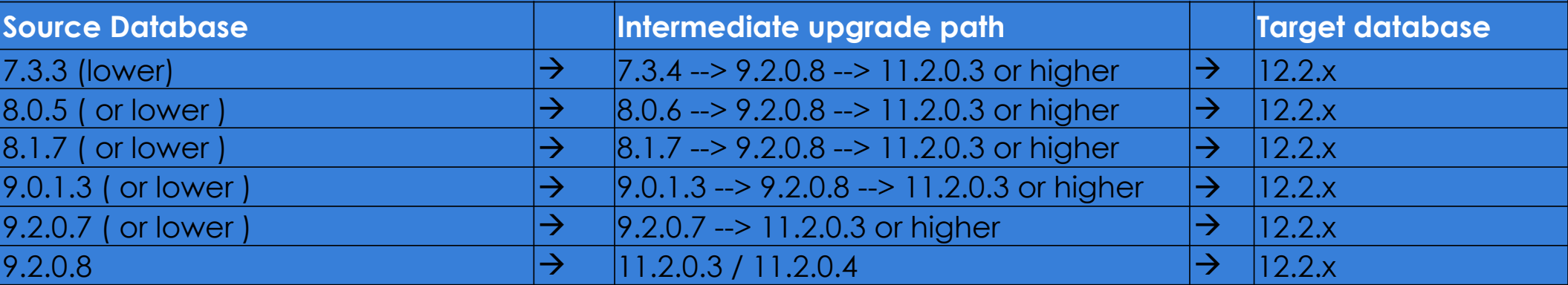

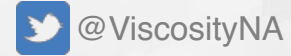

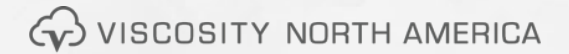

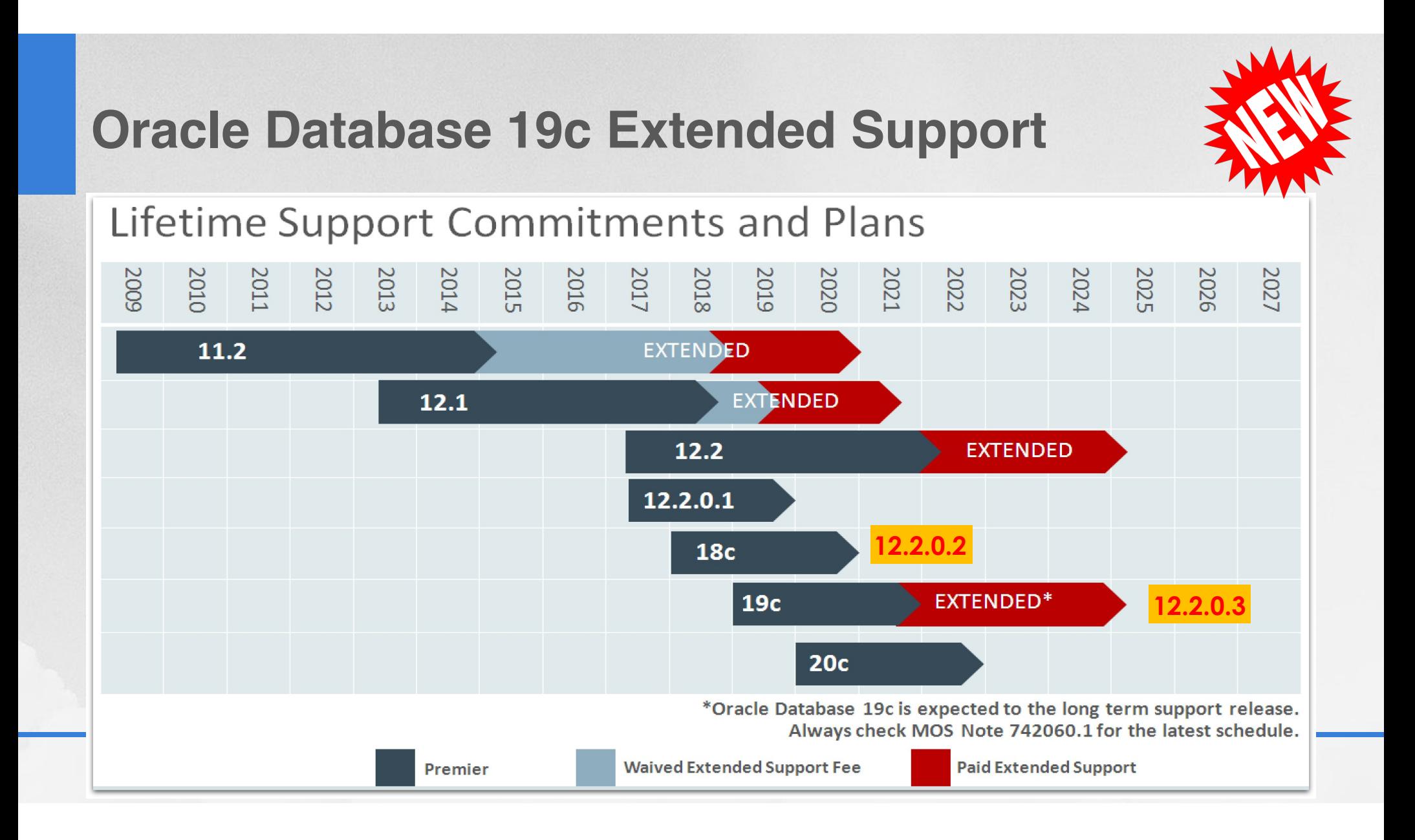

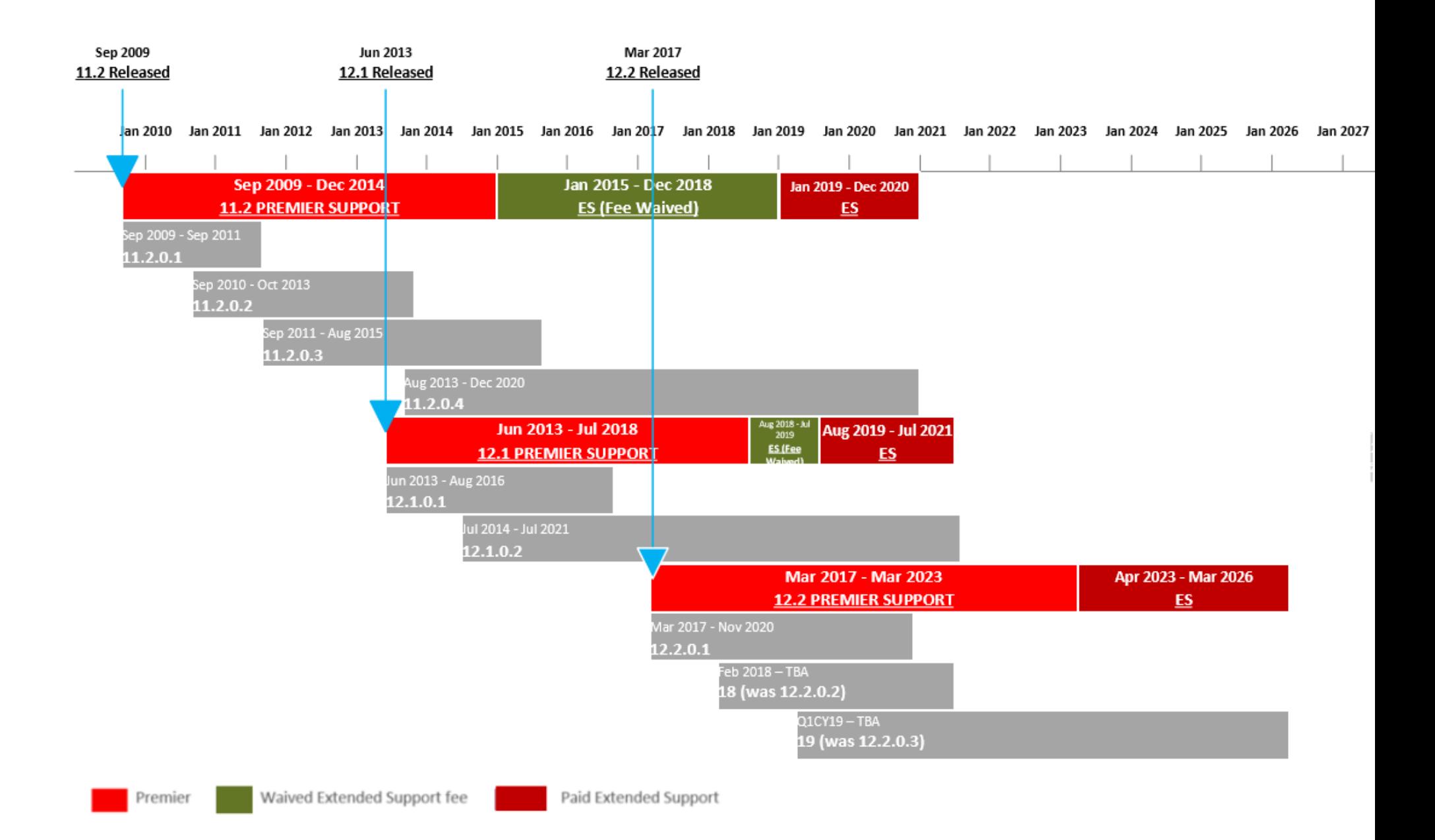

## **Oracle 19c (LiveSQL Released) - Jan 16, 2019**

• https://blogs.oracle.com/oracle-database/oracle-database-19c-nowavailable-on-livesql

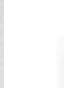

 $\lt$ 

•

ORACLE DATABASE | January 16, 2019

Oracoracle Database ibase 19c Now Available on LiveSQL!

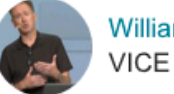

**William Hardie VICE PRESIDENT** 

Heads up all you developers and DBAs out there! The latest generation of the world's #1 database, Oracle Database 19c, is now available on LiveSQL.oracle.com.

19<sup>c</sup> ORACLE<sup>®</sup> **Database** 

pracle-database/oracle-database-2

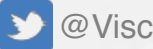

@ViscosityNA

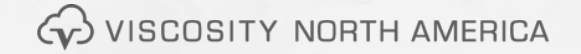

## **Oracle 19c**

- Long Term Support
	- EBS will be certified in Oracle 19c
	- Customers are being told to go to Oracle 19c
	- Here's the ISSUE
		- If you are on 11.2.0.4, you are already too late
		- 19c will not come out until Q1 in Oracle Cloud
		- 19c will probably come out summer of 2019
		- Need to wait for the 1st RU before even considering 19c

#### **Factoid**

- As of Q4 2018, about 80% customer databases are on 11.2 and 12.1
- Oracle does not charge for extended support on Oracle Cloud

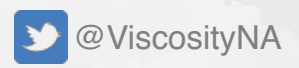

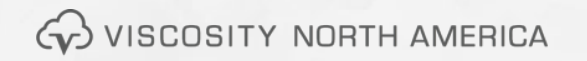

## **Easy Connect Enhancements**

- Add support for multiple hosts and ports in the connection strings
	- Designed for easier load-balancing client connections
- Easy Connect Adapter accepts list of name-value Paris
	- &CONNECT\_TIMEOUT=45
	- &RETRY COUNT=3
	- &SDU=

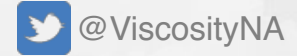

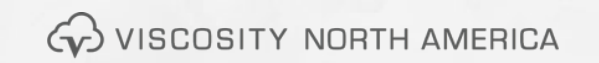

## **Automated Testing of Query Plans**

- NO DBA INTERVENTION NEEDED
	- Companies no longer need to perform full regression tests … Hmmm
	- Oracle 19c will "automagically" check built-in execution plans against existing plans
		- Then replace current plan with the faster plan
		- Or keep the existing plan
		- Idea is queries will run just as fast or better

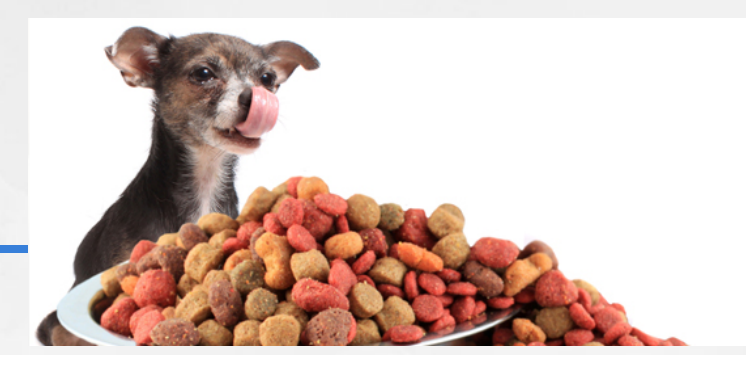

## **Automatic Indexing**

- NO DBA INTERVENTION NEEDED
	- One of the biggest 19c feature
	- Fully automated
	- Oracle will identify candidate indexes
	- Oracle will first create those indexes as **unusable and invisible (metadata only)**
		- Verify: oracle will ask the optimizer to test if those **candidate indexes** improve the SQL performance
		- Validate & Implement: If the performance is better for all statements when indexed is used, it will become **visible**
	- Will have audit reports as part of database system reporting

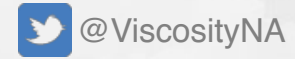

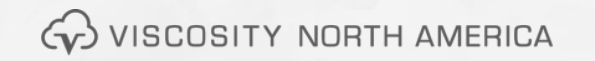

## **Data Guard DML Re-Direction**

#### • **RUN DML on ADG**

- Re-Direct DML statement back to the primary database
- Data changes will happen on the primary database
- Changed blocks will ship to ADG
- ADG wil be in sync to maintain redundancy

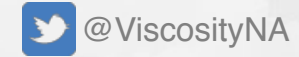

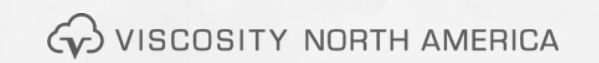

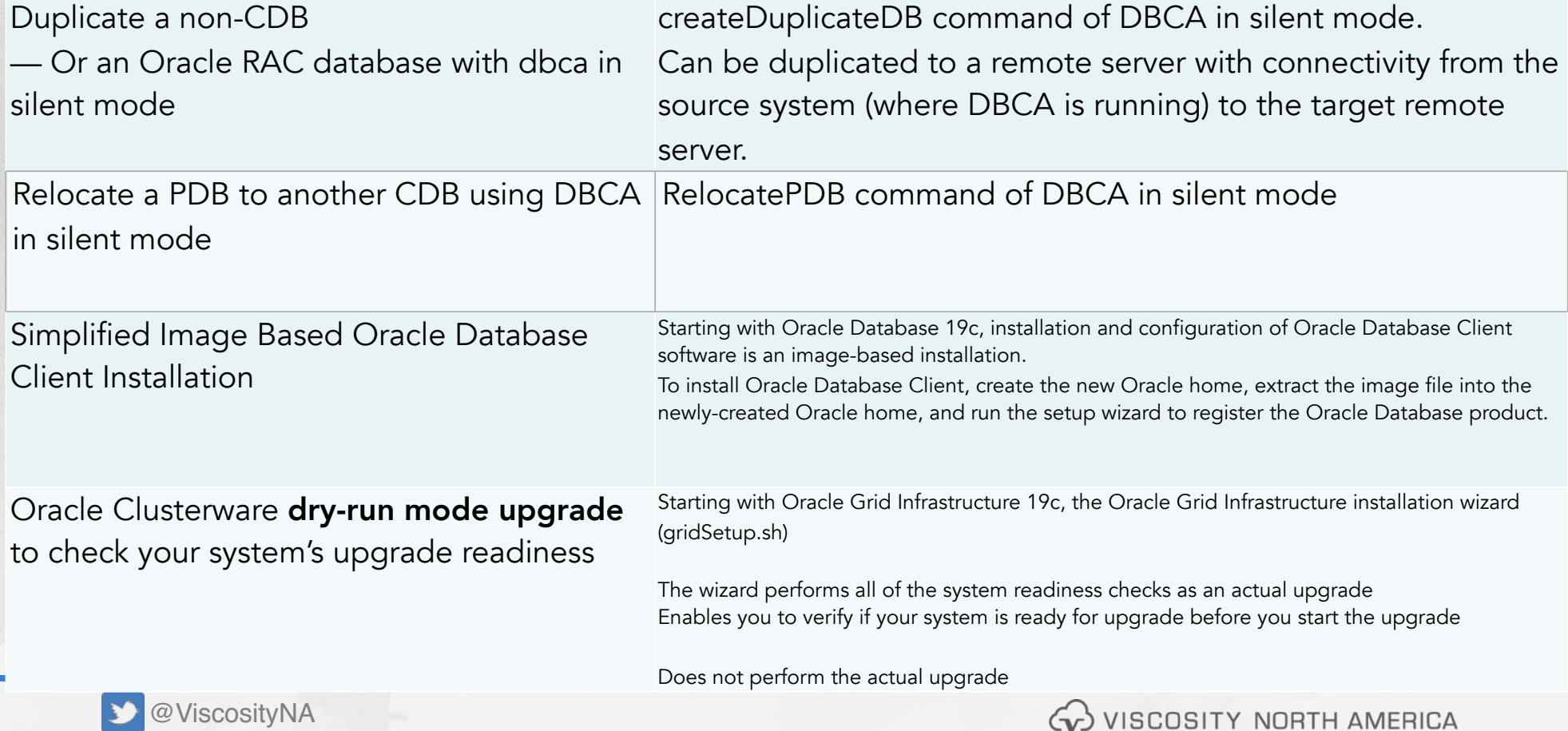

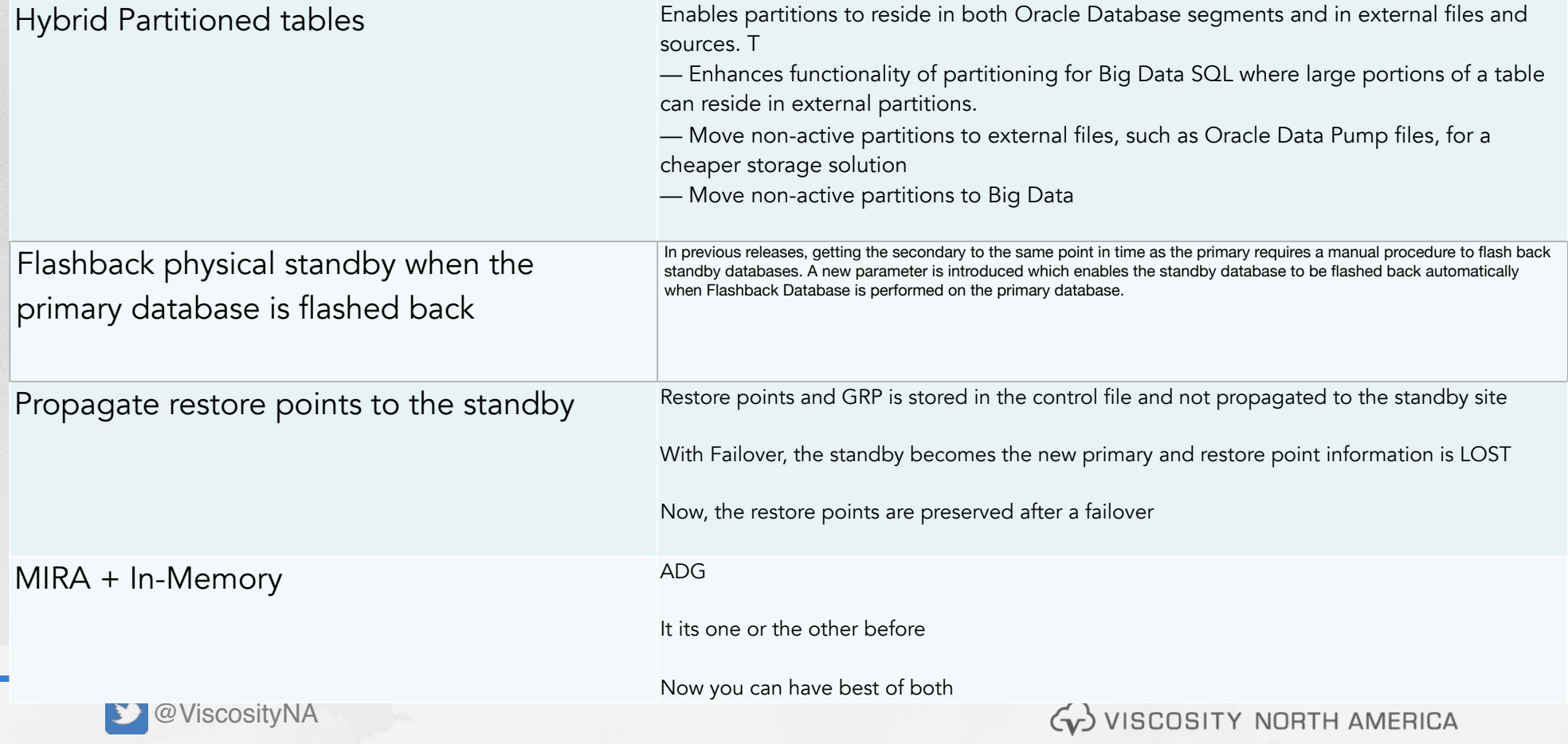

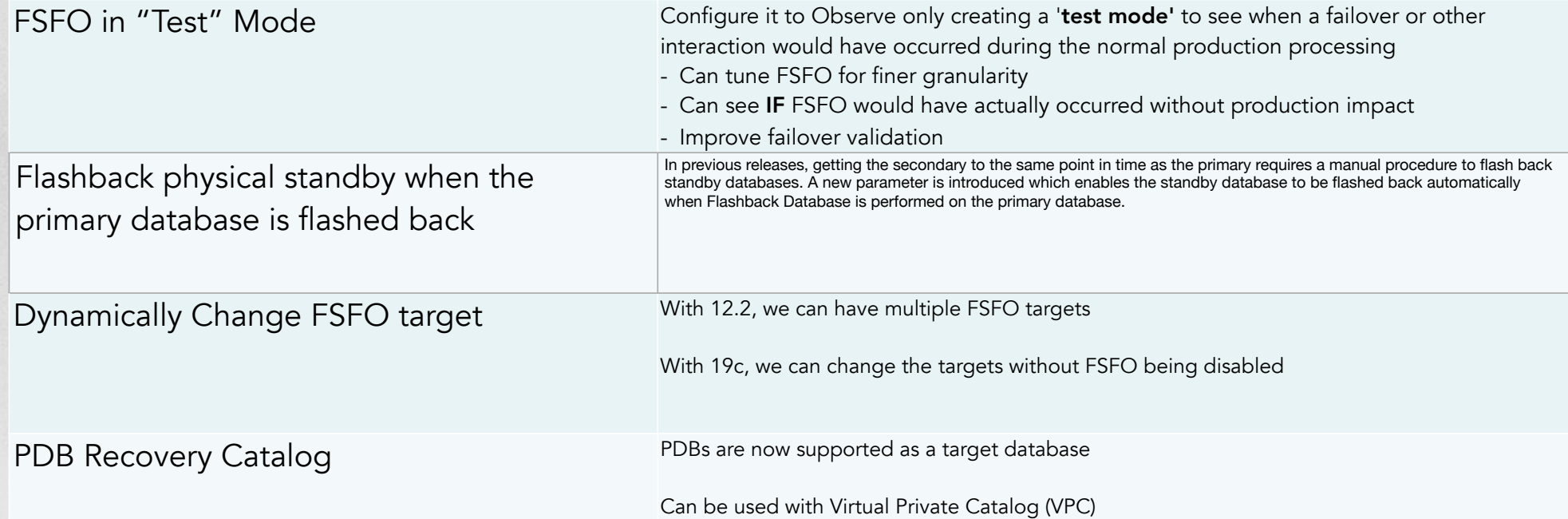

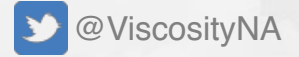

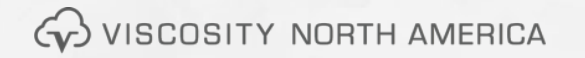

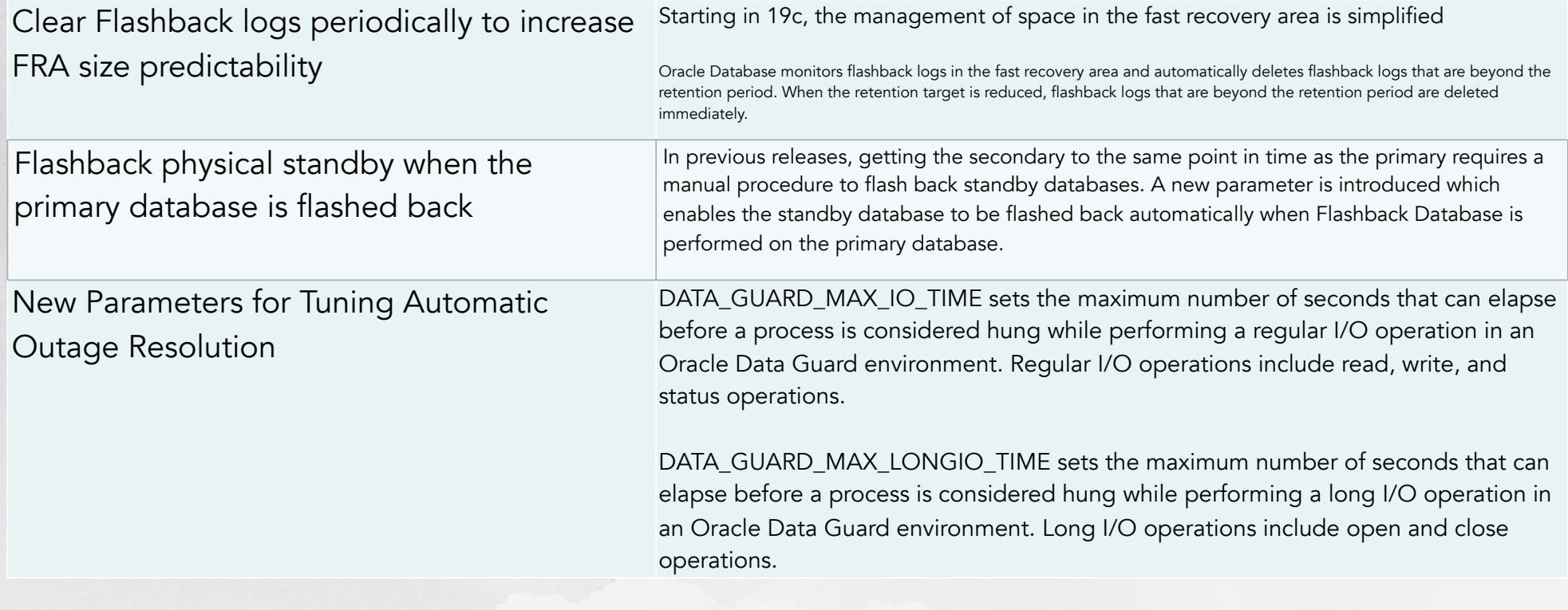

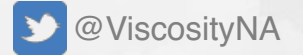

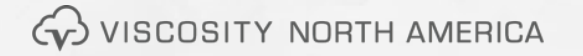

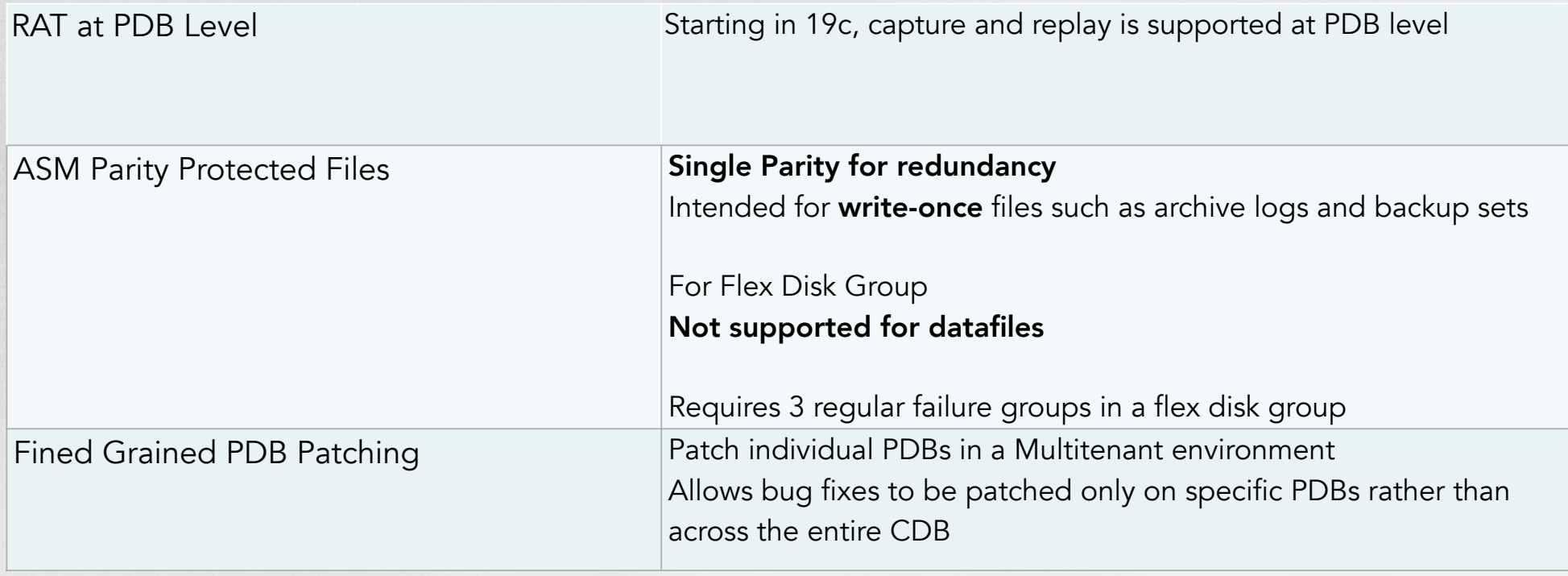

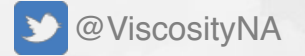

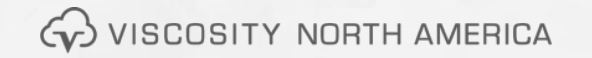

# ZS Storage Appliance Racked System

Oracle ZFS Storage Appliance Racked System configurations are:

- fully tested
- preassembled storage systems
- include replication, cloning, and encryption licenses at no extra charge

#### **Benefits**

- dramatically shorten deployment and implementation time
- optimize performance and availability
- reduce risk and TCO
- Platinum Services are available used to back up Oracle Engineered Systems such as Oracle Exadata

## Why ZFS ZS7-2

The first ZFS Storage Appliance was released in January 2009

- Extreme Performance
	- HCC (10x 50x compression)
- $OISP2 + ADO$  with  $12c+$
- Infiniband 40gigE
- 32gigE HBAs
- 10 & 40 gigE Ethernet

2.5x increase in 10GbE

**Hybrid Storage** 

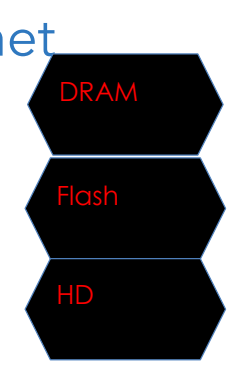

40gigE IB

**HCC** 

32gigE

- •Per Controller
	- •Up to 3.8 PB of all-flash capacity
	- •11.5 PB of disk capacity,
	- or a mixture of the two

**●Raw Performance gain of 48% from previous** release

- Unified storage: file, block, and object protocols
- Two Xeon processors per controller with up to 24 cores per processor
- Up to 1.5TB of memory per controller

**41** WISCOSITY NORTH AMERICA

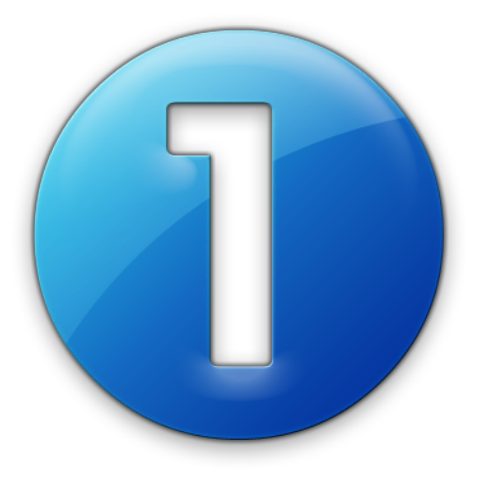

Mission Critical Zero Downtime Upgrades and Migrations Zero Risk With Reverse Replication

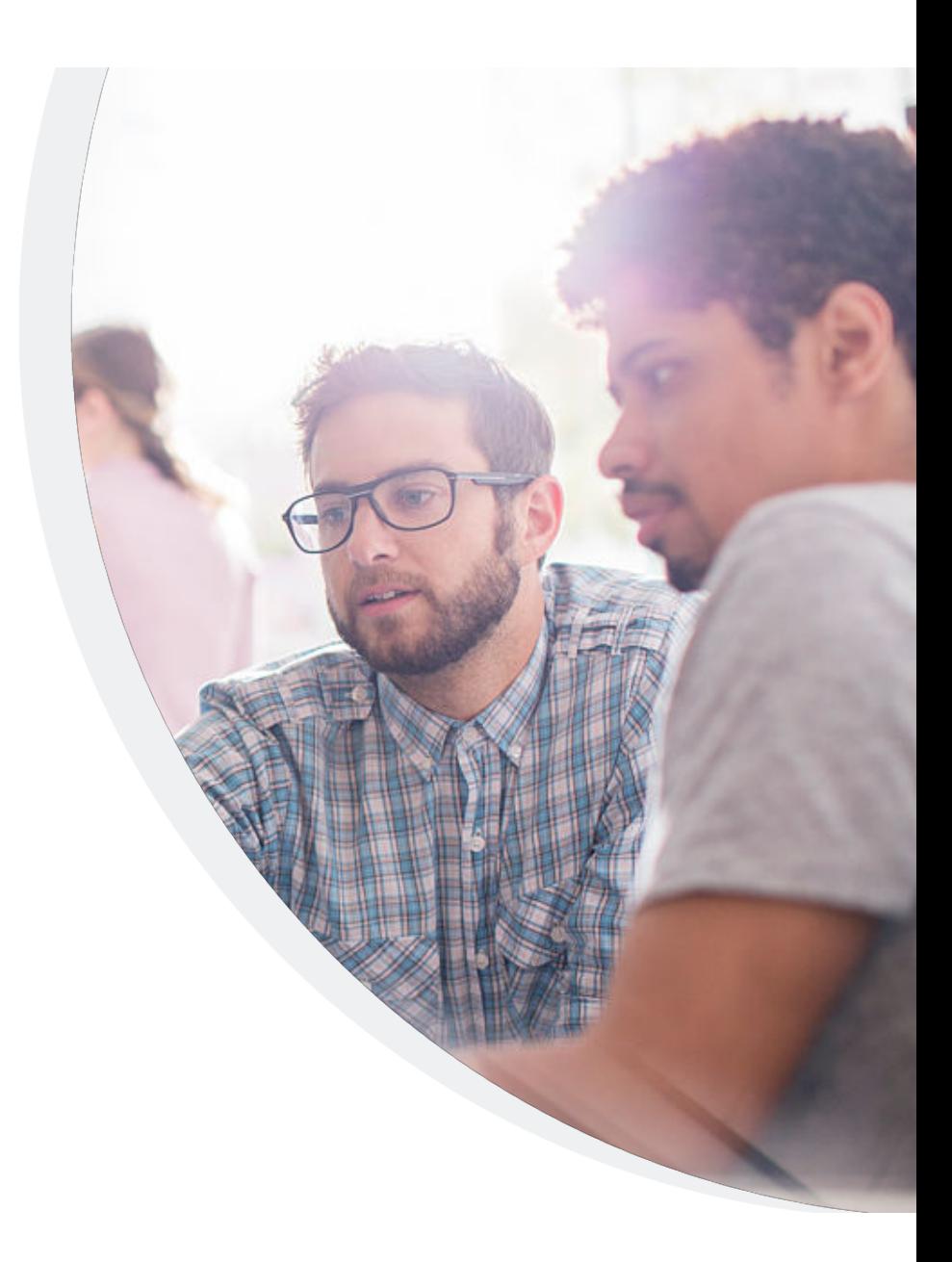

### **Oracle Database 18c New Features**

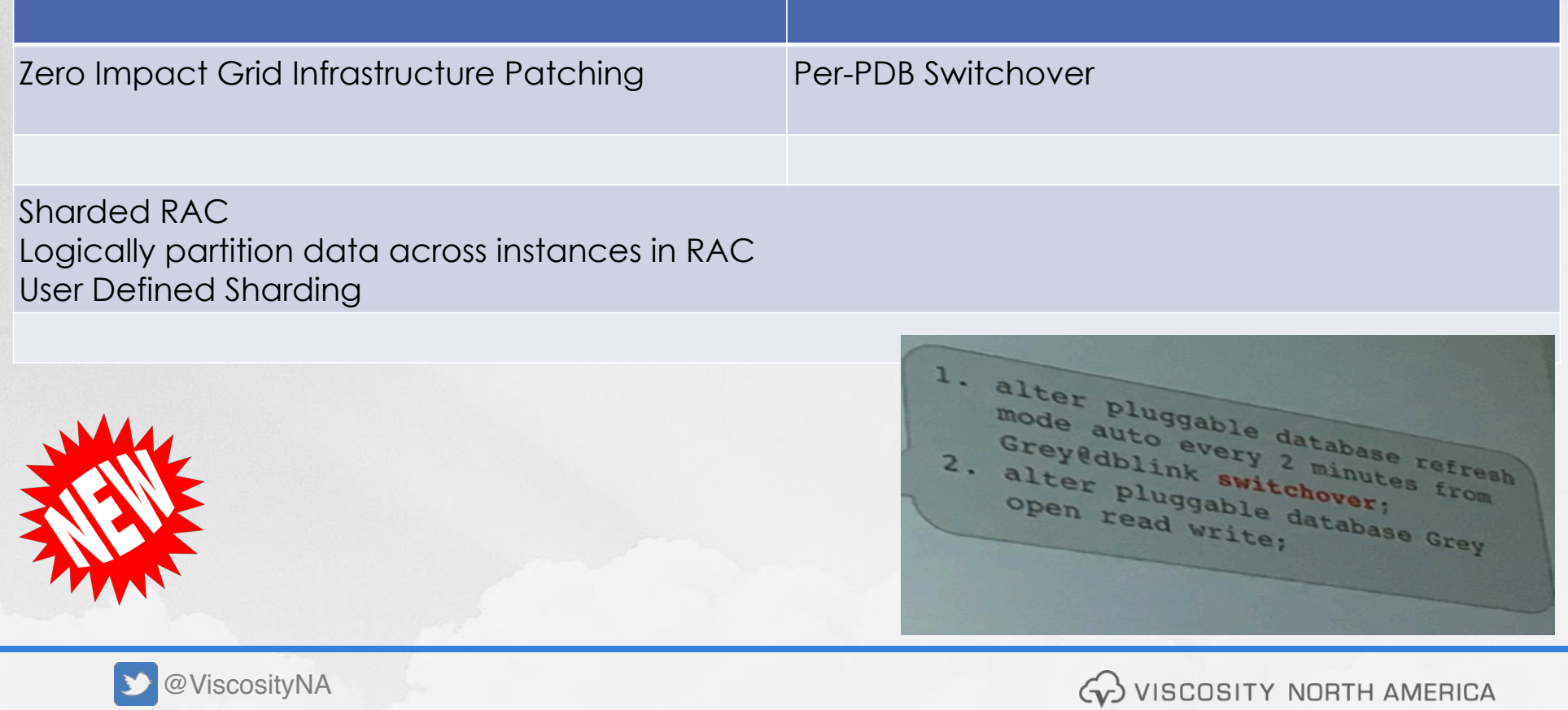

## **Zero Impact Patching** Never take down a Database

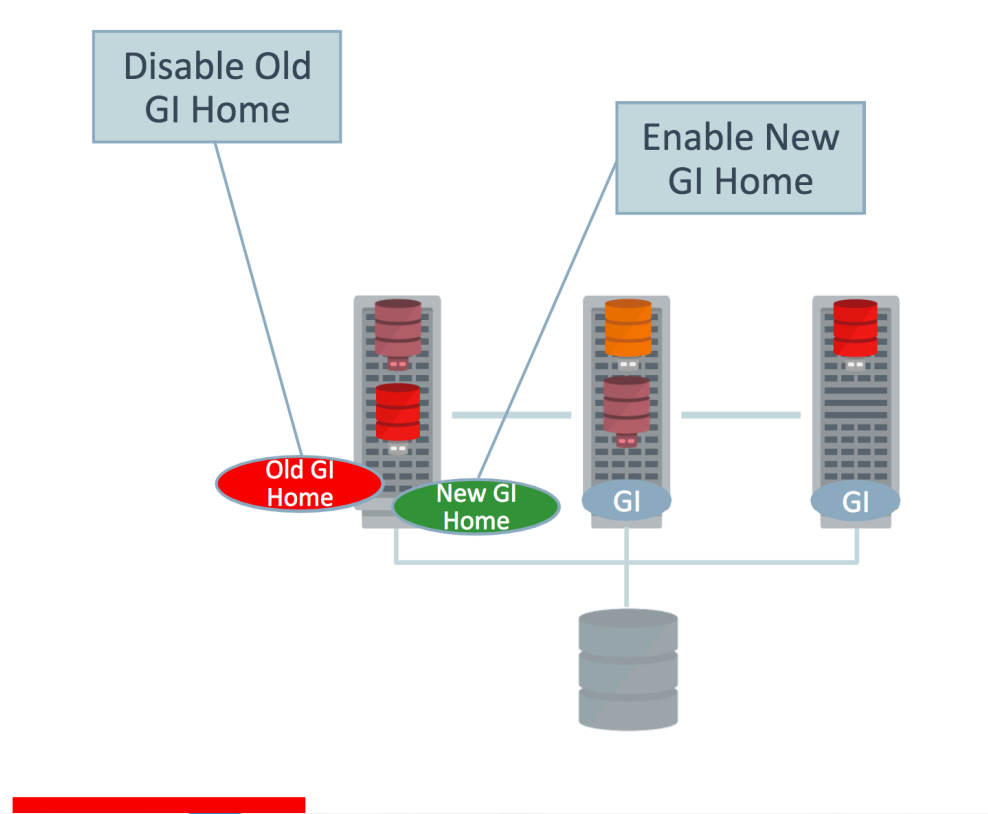

- **NEW IN**  $18<sup>c</sup>$ **Really 19c**
- 1. Node running from old GI-Home
- 2. Configure new GI-Home
- 3. Stop old GI-Home
	- no GI stack running at this point
- 4. Start new GI-Home
	- RDBMS instances unaffected

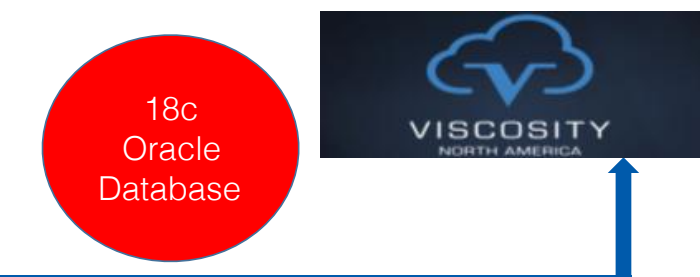

## Oracle Read-Only Oracle Home

 Some Files that used to be in ORACLE\_HOME are in ORACLE\_BASE\_HOME and ORACLE\_BASE\_CONFIG

Biggest **benefit is Patching and Update the Database** without large downtimes.

One Read-Only Image can be to distribute to many Databases

To enable/help commands:

\$roohctl -enable (next, run ./dbca from the bin directory) \$roohctl -help

Following are the possible commands:

-enable Enable Read-only Oracle Home -disable Disable Read-only Oracle Home

## Oracle Read-Only Oracle Home & RPM Install

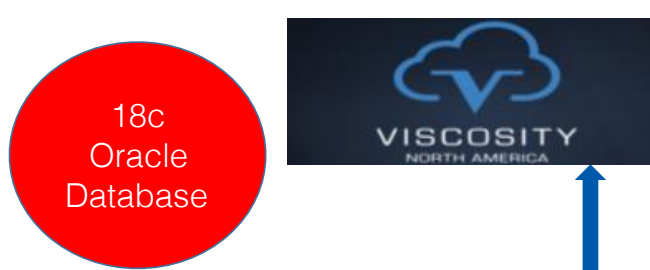

The **database tools and processes** write under the ORACLE\_BASE path instead of under the Oracle home directory.

A read-only Oracle home **separates the software from the database configuration**  information and **log** files.

This separation enables you to easily share the software across different deployments.

A read-only Oracle home also **simplifies version** control and **standardization**.

Oracle 18c also includes an **RPM-based Database Installation:**   $\blacksquare$   $\frac{1}{2}$   $\mathbb{R}$   $\mathbb{R}$   $\mathbb{R}$   $\mathbb{R}$  (performs preinstallation validations, extracts packaged software, reassigns ownership, executes root operations for the installation...etc.)

### **Oracle Database 18c New Features**

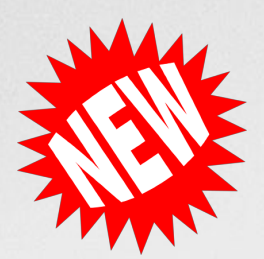

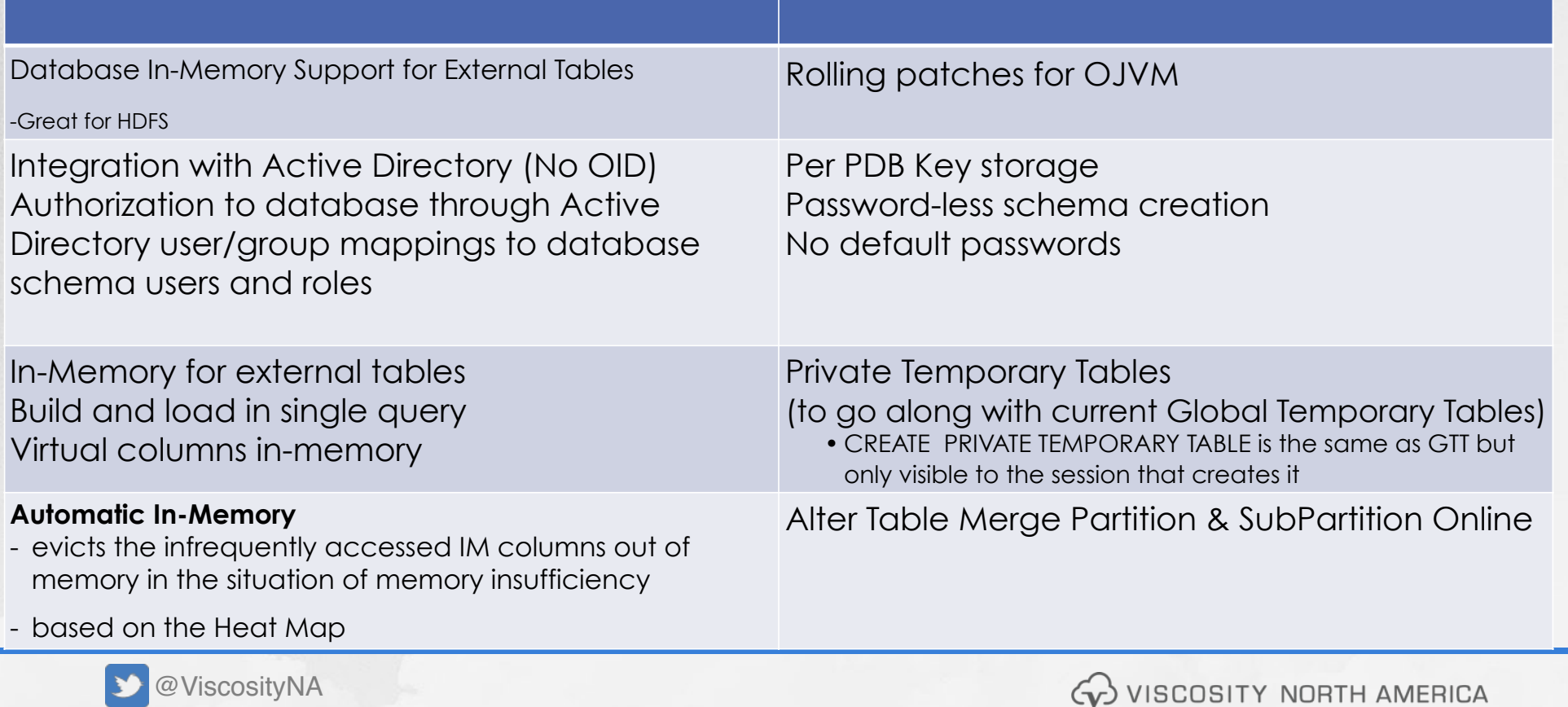

### **Oracle Database 18c Additional Features**

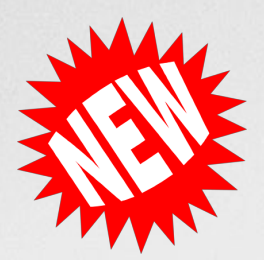

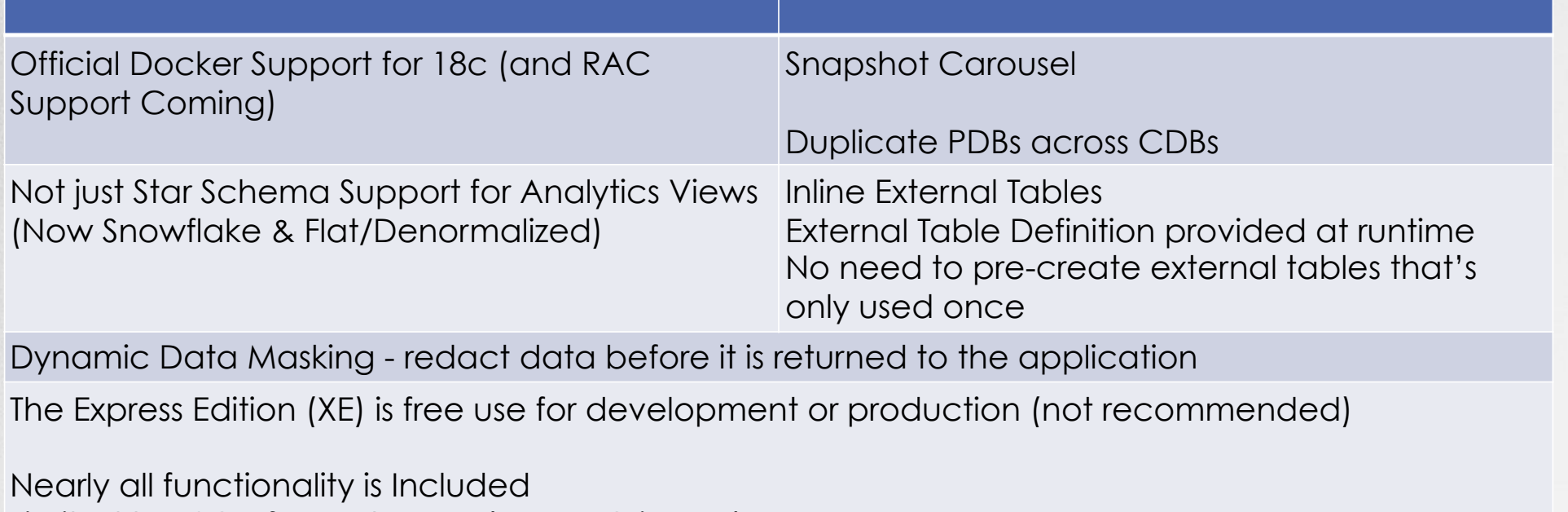

Limited to 12G of user storage (was 11G in 11g) Limited to 2G of SGA

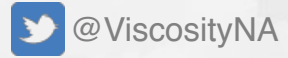

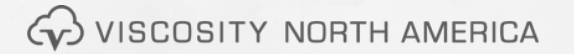

### **Oracle Database 18c Additional Features**

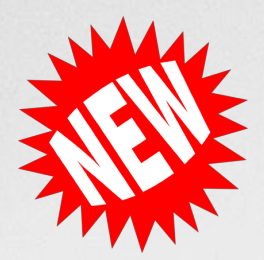

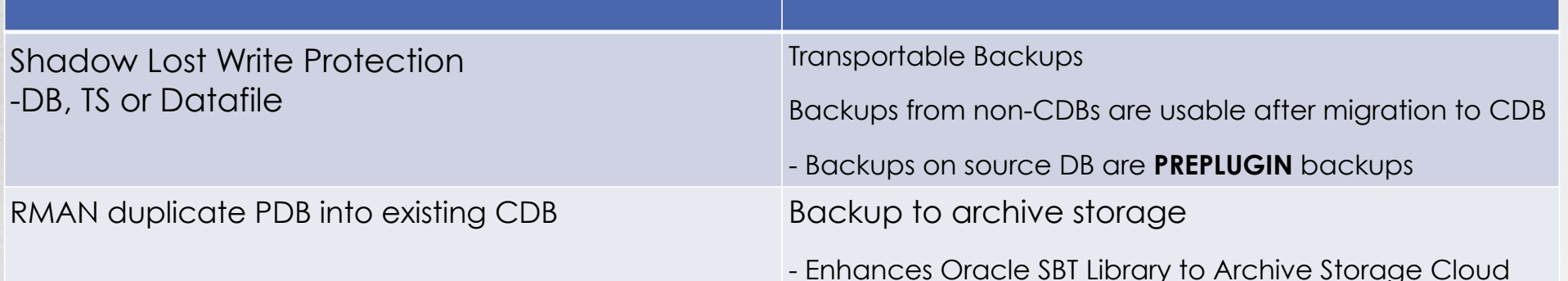

#### Manual termination of run-away queries

Manually kill a statement without breaking the session:

ALTER SYSTEM CANCEL SQL.

ALTER SYSTEM CANCEL SQL 'SID, SERIAL, @INST\_ID, SQL\_ID';

New parallel statement queue timeout and dequeue actions

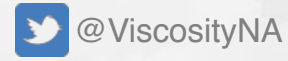

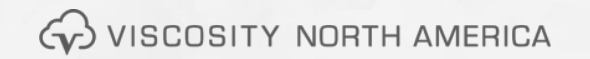

### **Oracle Database 18c Additional Features**

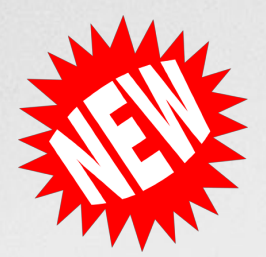

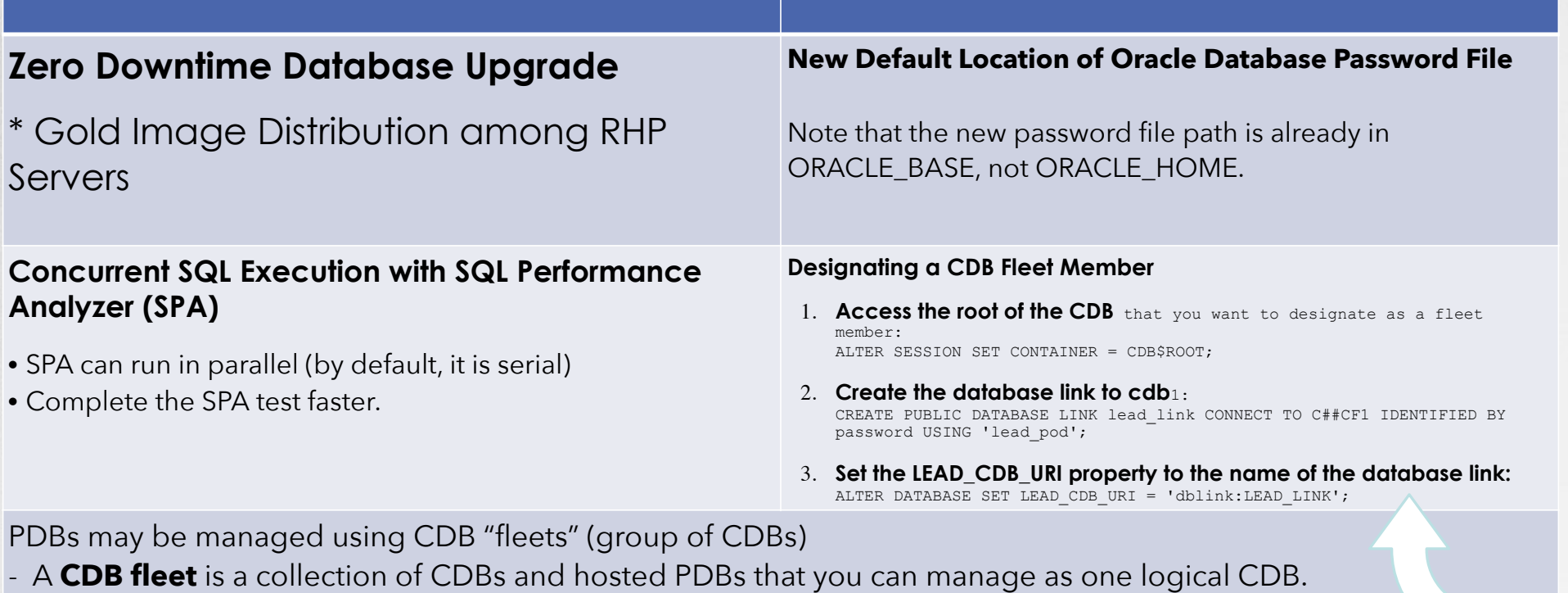

#### **Set the Lead PDB in a CDB Fleet**

ALTER SESSION SET CONTAINER = CDB\$ROOT;

ALTER DATABASE SET LEAD\_CDB = TRUE;

#### **Multi-Instance Redo Apply Supports Use of Block Change Tracking Files for RMAN Backups**

**MIRA + BCT = ADG (Best of both worlds)**

- RMAN block change tracking file can now be enabled on an Oracle Active Data Guard standby that is using multi-instance Redo Apply
	- Fastest redo apply technology + incremental backup technology on the same Oracle Active Data Guard

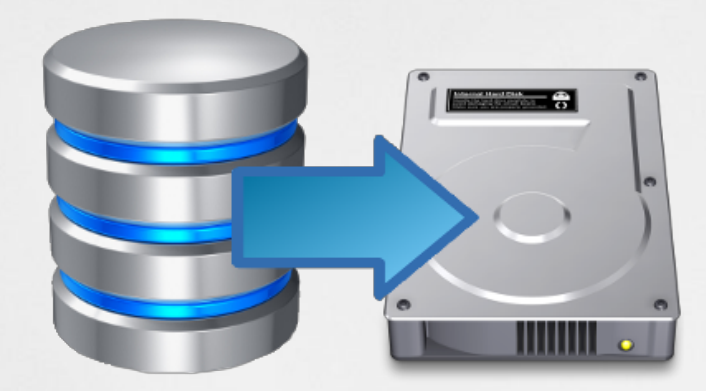

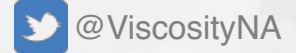

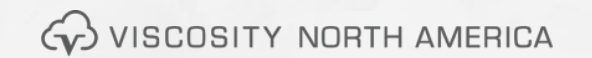

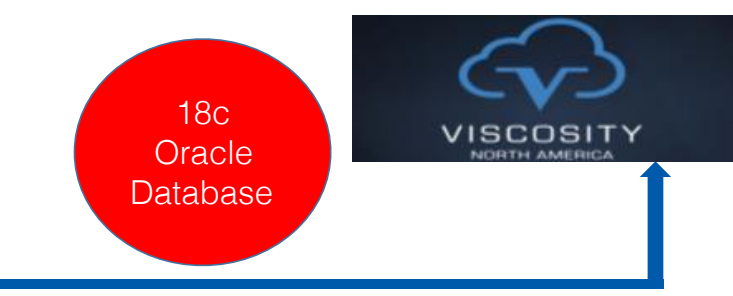

## Standby Nologging

Standby Nologging tells the database not to log operations that qualify to be done without logging.

**Standby Nologging tells the database to send the data blocks created by the Nologging operation to each qualifying standby database in Data Guard** configuration

This typically results in those standbys NOT having invalid blocks.

You can **set standby no logging** for load performance or data availability in the following statements:

- $\blacksquare$  ALTER DATABASE
- **EALTER PLUGGABLE DATABASE**
- $\blacksquare$  CREATE DATABASE
- **E CREATE CONTROLFILE**

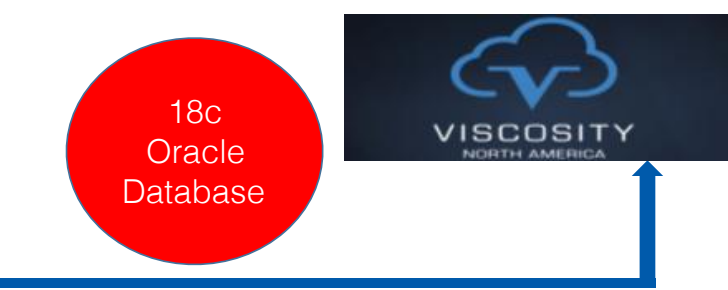

## Standby Nologging

 **Database nologging** extended for **better use with Oracle Active Data Guard** environment (without significantly increasing the amount of redo generated).

#### **There are two new nologging modes:**

 **Standby Nologging for Load Performance** – **Standbys receive non-logged data changes** (minimum impact on loading speed at). Non-logged blocks automatically **resolved by managed standby recovery**.

 **Standby Nologging for Data Availability** - Standbys have data when primary load commits (at the cost of throttling the speed of loading data at the primary), which means the **standbys never have any non-logged blocks to worry about**.

*Nologging can be used when loading data into your production databases without compromising the integrity of Data Guard standby databases, pick your level of synchronization between primary & standby databases.*

#### **Automatic Correction of Non-logged Blocks at a Data Guard Standby Database**

#### **2 Modes**

• Standby Nologging for Data Availability - commit of a loading operation is delayed until all standby have applied data

SQL> ALTER DATABASE SET STANDBY NOLOGGING FOR DATA AVAILABILITY;

• Standby Nologging for Load Performance

SQL> ALTER DATABASE SET STANDBY NOLOGGING FOR LOAD PERFORMANCE;

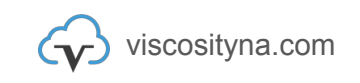

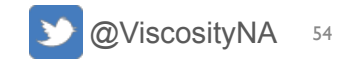

## **PDB Switchover Clause**

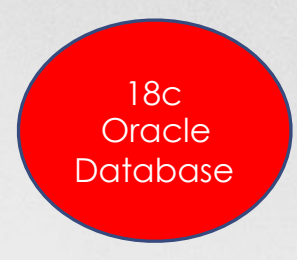

- Reverses the roles between a refreshable clone PDB and a primary PDB.
- The former Refreshable clone PDB becomes the primary PDB, which can now be opened in read write mode.
- The *formerly* primary PDB now is the refreshable clone and can only be opened in READ ONLY mode.
- This command must be executed from the primary PDB.
- The dblink must point to the root CDB where the refreshable clone PDB resides.

alter pluggable database refresh mode auto every 2 minutes from new\_pdb@dblink **switchover**;

June 11, 2018 > @ViscosityNA

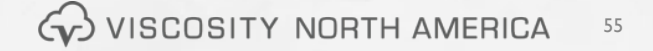

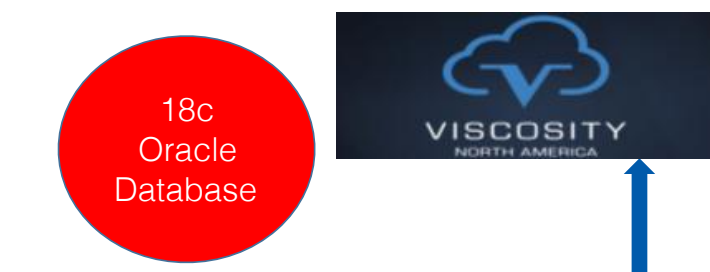

## Oracle 18c – Inline External Tables

#### Inline external tables

- External table definition provided at runtime
	- $-$  Similar to inline view
- . No need to pre-create external tables that are used one time only
	- Increased developer productivity

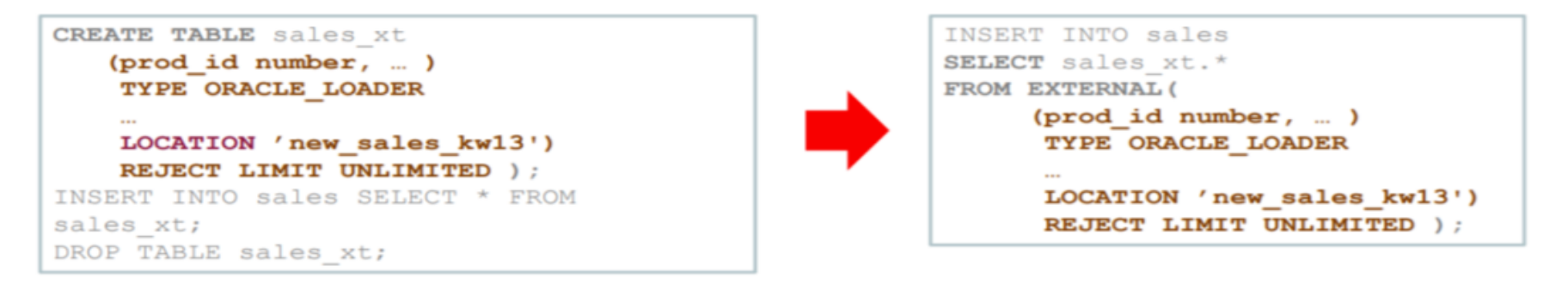

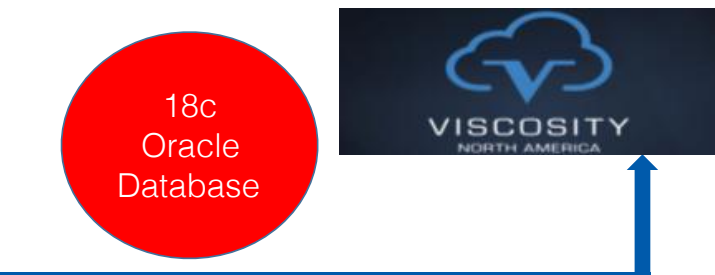

# **Multitenant**

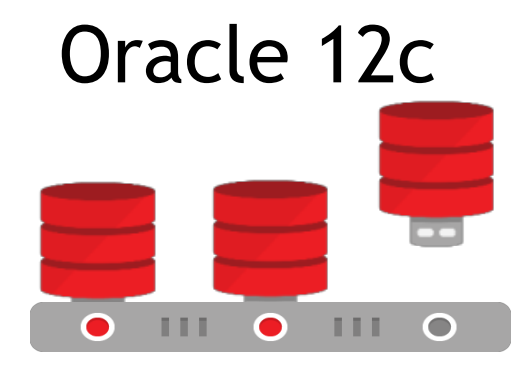

- Container managed database virtualization
- Manage Many as one (Great!)
	- Patching, Backup, Security, Online Cloning, Online Relocation

## Oracle 12c Oracle Database 18c

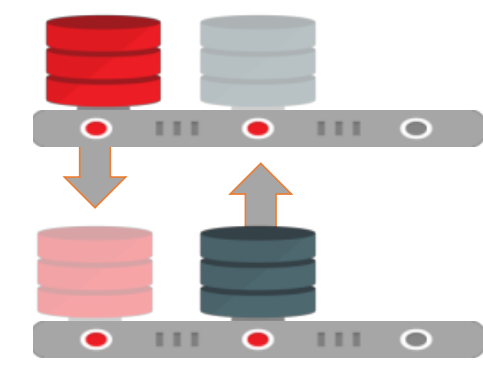

- Per-PDB Switchover
- Transportable **Backups**
- Snapshot Carousel
- Faster Upgrades

# Follow Us Online!

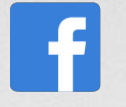

Facebook.com/ViscosityNA

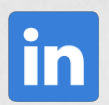

Linkedin.com/company/Viscosity-North-America

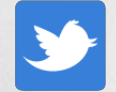

@ViscosityNA

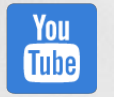

Viscosity North America

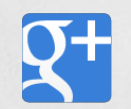

Facebook.com/ViscosityNA

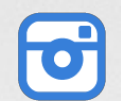

@Viscosity\_NA

**58**WISCOSITY NORTH AMERICA